**Владимирский государственный университет**

# **Методические указания по оформлению выпускной квалификационной работы**

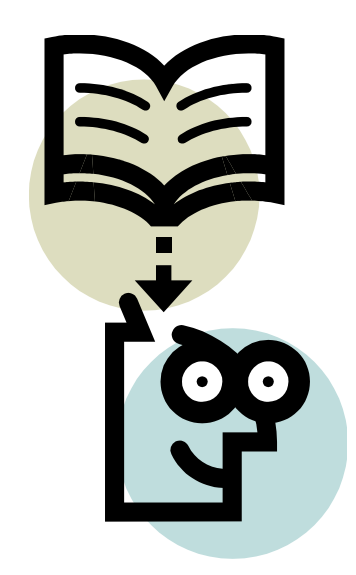

**Владимир 2018**

Министерство науки и высшего образования Российской Федерации Федеральное государственное бюджетное образовательное учреждение высшего образования «Владимирский государственный университет имени Александра Григорьевича и Николая Григорьевича Столетовых»

# МЕТОДИЧЕСКИЕ УКАЗАНИЯ ПО ОФОРМЛЕНИЮ ВЫПУСКНОЙ КВАЛИФИКАЦИОННОЙ РАБОТЫ

Составитель Е.В. ХМЕЛЬНИЦКАЯ

Владимир 2018

УДК 378.1 ББК 74.58 О-27

#### Рецензент

Доктор технических наук, профессор кафедры Вычислительная техника и системы управления Владимирского государственного университета *С.И. Малафеев*

Методические указания по оформлению выпускной квалификационной работы / сост. Е.В. Хмельницкая ; Владим. гос. ун-т. – Владимир : Изд-во Владим. гос. ун-та, 2018. – 58 с.

Рассматриваются основные требования к аттестационным работам, изложены рекомендации по их структуре, содержанию, приводятся требования к оформлению ВКР, основных документов в соответствии со стандартами. Направлены на повышение качества выполнения выпускных квалификационных работ.

Настоящие указания подготовлены на кафедре физики и прикладной математики и предназначены для студентов-выпускников всех направлений, обучающихся на кафедре, могут быть полезны студентам других направлений.

Библиогр. : 10 назв.

УДК 378.1 ББК 74.58

### **Введение**

<span id="page-3-0"></span>Итоговая государственная аттестация выпускников является обязательной и осуществляется после освоения образовательной программы в полном объеме, включает защиту выпускной квалификационной работы (ВКР). Итоговые аттестационные испытания предназначены для определения практической и теоретической подготовленности выпускников к выполнению профессиональных задач, установленных государственным образовательным стандартом, и к продолжению образования в магистратуре и аспирантуре.

Данные методические указания излагают требования по оформлению учебной документации при выполнении ВКР на кафедре физики и прикладной математики (ФиПМ) Владимирского государственного университета и подробно освещают правила оформления пояснительной записки в соответствии с требованиями стандартов.

Требования к содержанию ВКР с учетом специфики предметной области конкретных направлений подготовки изложены в соответствующих методических указаниях.

Настоящие методические указания разработаны на основе требований следующих нормативных документов:

1. Федеральный закон "Об образовании в Российской Федерации" от 29.12.2012г. № 273-ФЗ.

2. Федеральные государственные образовательные стандарты по направлениям высшего образования.

3. Приказ Министерства образования и науки Российской Федерации "Об утверждении порядка проведения государственной итоговой аттестации по образовательным программам высшего образования – программам бакалавриата, программам специалитета и программам магистратуры" от 29.06.2015 г. № 636.

4. ГОСТ 2.105-95. Единая система конструкторской документации. Общие требования к текстовым документам.

5. ГОСТ 7.32-2001. Система стандартов по информации, библиотечному и издательскому делу. Отчет о научно-исследовательской работе. Структура и правила оформления.

### <span id="page-4-0"></span>**1 Общие требования к выпускной квалификационной работе**

#### <span id="page-4-1"></span>*1.1 Общие положения*

Выпускная квалификационная работа – это законченное исследование на заданную тему в рамках образовательной программы высшего образования, написанное лично автором под руководством научного руководителя, содержащее элементы научного исследования и свидетельствующее об умении автора работать с литературой, обобщать и анализировать фактический материал, демонстрирующее владение общекультурными и профессиональными компетенциями, полученными автором при освоении образовательной программы.

Выполнение и защита ВКР являются видом учебной деятельности, который завершает процесс освоения студентом образовательной программы высшего образования и выполняется на последнем году обучения. Содержание ВКР и уровень ее защиты рассматриваются как основной критерий при оценке уровня профессиональной подготовки выпускника и качества реализации образовательной программы.

Выпускная квалификационная работа должна показать умение студента самостоятельно на базе теоретических знаний и практических навыков, полученных в период обучения, решать конкретную практическую или научно-исследовательскую задачу.

Тема выпускной квалификационной работы устанавливается приказом по университету на основании личного заявления студента (приложение А) и представления кафедры.

К ВКР предъявляются следующие общие требования:

- соответствие названия работы ее содержанию, актуальность;

- логическая последовательность изложения материала, базирующаяся на общепризнанных теоретических знаниях по избранной теме и убедительных аргументах;

- корректное изложение материала с учетом принятой научной терминологии, краткость и четкость формулировок;

4

- достоверность полученных результатов и обоснованность выводов;

- оформление работы в соответствии с требованиями государственных стандартов и регламентирующих документов Минобрнауки РФ, ВлГУ.

По результатам выполнения выпускной квалификационной работы оформляется документация – пояснительная записка (ПЗ). Пояснительная записка представляет собой текстовый документ, содержащий изложение проблем, решаемых в ходе работы над ВКР, расчеты и описание проектируемого объекта, принцип его действия, обоснование принятых решений.

Текст пояснительной записки оформляется в текстовом редакторе (MS Word). Расчеты иллюстрируются диаграммами, графиками, эскизами, схемами, выполненными с помощью соответствующих программных средств.

Оформление пояснительной записки и иллюстративного материала выпускной квалификационной работы должно удовлетворять требованиям, предъявляемым к материалам для опубликования и соответствовать требованиям государственных стандартов, действующих на территории Российской Федерации, требованиям ВлГУ и выпускающей кафедры.

### <span id="page-5-0"></span>*1.2 Структура, содержание, объем пояснительной записки*

### **Структура выпускной квалификационной работы**

Рекомендуемый состав и порядок расположения материала в пояснительной записке:

- титульный лист (приложение Б);
- задание на выпускную квалификационную работу (приложение В);
- аннотация на русском и иностранном языках (приложение  $\Gamma$ );
- содержание (приложение Д);
- перечень используемых условных обозначений, сокращений, терминов (если необходим);
- введение;
- основная часть;
- заключение;
- список использованных источников;
- приложения.

В пояснительную записку вкладываются, но не подшиваются:

- отзыв руководителя (приложение Е);
- отзыв от специалиста-практика, т.е. рецензия (приложение Ж);
- акт о внедрении (при наличии);
- заключение по проверке на объем заимствований (приложение Л).

#### **Содержание выпускной квалификационной работы**

*Введение* – вступление к изложению сущности работы. Во введении должны быть сформулированы: цель работы, её актуальность; задачи, направление, область проведения исследований; научное или практическое значение темы; источники получения основных материалов (организации, творческие коллективы, самостоятельные исследования); перечень видов и объем исследований, проведенных студентом самостоятельно или в составе творческого коллектива. Если выпускник выполнял исследования в составе творческого коллектива, то необходимо указать его вклад в общее исследование.

*Основная часть* пояснительной записки содержит реферативную и самостоятельную исследовательскую части.

*Реферативная часть* должна отражать общую профессиональную эрудицию студента. Эта часть включает оценку современного состояния области исследования, основание и исходные данные для разработки выбранной темы, обоснование выбора цели и методики исследования.

*Самостоятельная исследовательская* часть должна свидетельствовать об уровне профессиональной подготовки и умении автора оценивать выбранную методику получения, обработки, анализа и интерпретации материала. Самостоятельная часть должна составлять не менее ½ объема работы.

Структура *основной* части может отличаться для каждого направления подготовки. Для физических направлений подготовки обычно она включает: литературный обзор с постановкой задачи исследования; характеристику объекта исследования; методику исследования; экспериментальную часть; описание и обсуждение полученных результатов.

Для информационно-математических направлений подготовки основная часть может включать: литературный обзор с постановкой задачи исследования, например, аналитический обзор существующих аналогов, краткие теоретические сведения из предметной области; описание структуры и модели работы информационной системы; описание реализации, администрирования и апробации системы.

В заключении автор должен кратко и четко сформулировать основные проведенных исследований, показать ВЫВОДЫ, результаты степень выполнения поставленных задач, дать рекомендации к дальнейшим исследованиям. Заключение отражает оценку работы и включает рекомендации по практическому использованию её результатов.

В приложения при необходимости следует включить результаты патентного поиска (приложение И), также могут быть вынесены те которые не являются необходимыми материалы, при написании собственно работы: графики, таблицы заимствованного фактического материала. промежуточные таблицы обработки данных, тексты разработанных компьютерных программ, большой по объему наглядный экспериментальный материал, протоколы экспериментов и т.п.

Рекомендуемый объем пояснительной записки  $(6e<sub>3</sub>)$ приложений) 30-50 листов для работы бакалавра и 50-70 листов для магистерской диссертации. Объем приложений не ограничен. Работа должна содержать достаточное для восприятия результатов количество иллюстративного материала в виде схем, рисунков, графиков.

#### <span id="page-7-0"></span>1.3 Язык и стиль научной работы

Для научного текста характерна смысловая законченность, целостность и связность, в него включаются только точные, полученные в результате теоретического анализа, длительных наблюдений и научный экспериментов сведения и факты. Это обусловливает и точность их словесного выражения, использование специальной терминологии. Благодаря специальным терминам достигается возможность в краткой и экономной форме давать развернутые определения и характеристики научных фактов, понятий, процессов, явлений.

Нельзя употреблять вместо принятых в данной науке терминов слова и выражения, распространенные в определенной профессиональной среде.

Профессионализмы - это не обозначения научных понятий, а условные наименования реалий, используемые в среде узких специалистов и понятные только им. Это своего рода их жаргон. В основе такого жаргона лежит бытовое представление о научном понятии.

Для образования превосходной степени чаще всего используются слова "наиболее", "наименее". Не употребляется сравнительная степень прилагательного с приставкой "по" (например, "повыше", "побыстрее"), а также превосходная степень прилагательного с суффиксами -айш-, -ейш-, за исключением некоторых терминологических выражений, например "мельчайшие частицы вещества".

Глагол и глагольные формы в тексте научных работ несут особую информационную нагрузку. Авторы обычно пишут "рассматриваемая проблема", а не "рассмотренная проблема". Основное место в научном тексте занимают формы несовершенного вида настоящего времени глагола, так как они не выражают отношение описываемого действия к моменту высказывания.

объективности Обязательным условием изложения материала является также указание на то, каков источник сообщения, кем высказана та или иная мысль, кому конкретно принадлежит то или иное выражение. В тексте это условие можно реализовать, используя специальные вводные слова и словосочетания (по сообщению; по сведениям; по мнению; по данным; по нашему мнению и др.).

Сугубо деловой и конкретный характер описаний изучаемых явлений, фактов и процессов почти полностью исключает индивидуальные особенности слога, эмоциональность и изобретательность. В настоящее время в научной речи четко сформировались определенные стандарты изложения материала. Так, описание экспериментов делается обычно с помощью кратких страдательных причастий. Например: "Было выделено 15 структур...". Использование подобных синтаксических конструкций позволяет сконцентрировать внимание читателя только на самом действии. Субъект действия при этом остается необозначенным, поскольку указание на него в научных текстах является необязательным.

Стиль письменной научной речи - это безличный монолог, внимание сосредоточено на содержании  $\overline{M}$ логической последовательности сообщения, а не на субъекте. Поэтому изложение обычно ведется от третьего лица (например, "автор полагает..."). Аналогичную функцию ВЫПОЛНЯЮТ предложения  $\rm{co}$ страдательным залогом (например, "Разработан комплексный подход к исследованию..."). Также автор работы вместо личного местоимения "я" может употреблять местоимение "мы".

Качествами, определяющими культуру научной речи, являются точность, ясность и краткость. Смысловая точность - одно из главных условий, обеспечивающих научную и практическую ценность заключенной в тексте работы информации. Очень часто точность нарушается в результате синонимии терминов. Терминов-синонимов  $\bf{B}$ одном высказывании быть не должно.

Ясность научной речи - это умение писать доступно и доходчиво. Не следует вместо точных количественных значений и формулировок употреблять слова и словосочетания с неопределенным или слишком обобщенным значением. Часто авторы пишут "и т.д." в тех случаях, когда не знают, как продолжить перечисление, или вводят в текст фразу "вполне очевидно", когда не могут изложить доводы.

К речевой избыточности относится также употребление без необходимости иностранных слов, которые дублируют русские слова и тем самым неоправданно усложняют высказывание. Простота изложения способствует тому, что текст работы читается легко, т.е. когда мысли её автора воспринимаются без затруднений. Однако нельзя отождествлять простоту и примитивность.

Нельзя также путать простоту с общедоступностью научного языка. Популяризация оправдана лишь в тех случаях, когда научная работа предназначена для массового читателя. Содержание по форме изложения было доступно тому кругу ученых, на которых такие работы рассчитаны.

Краткость - необходимое и обязательное качество научной речи, более всего определяющее её структуру. Реализация этого качества означает умение избежать ненужных повторов, излишней детализации. Каждое слово и выражение должны служить цели как можно не только точнее, но и короче донести суть дела. Поэтому слова и словосочетания, не несущие никакой смысловой быть нагрузки, должны полностью исключены из текста работы.

### **2 Основные требования к оформлению пояснительной записки**

### <span id="page-10-1"></span><span id="page-10-0"></span>*2.1 Параметры форматирования*

По ГОСТ 7.32-2001 [6] текст печатается на одной стороне листа белой бумаги формата А4 (210  $\times$  297 мм).

*Поля страницы:* 

- левое не менее 2,5 см;
- правое не менее 1 см;
- нижнее  $-2$  см;
- верхнее  $-2$  см.
- *Требования, предъявляемые к шрифту:*
- название шрифта Times New Roman (или Times New Roman Cyr);
- начертание обычный;
- размер 14 пт<sup>1</sup>.

*Шрифт заголовков* – как правило на 2 пт больше, чем в основном тексте, т.е. 16 пт, полужирный. Для заголовков лучше использовать шрифт, отличный от основного текста, например, Arial.

*Требования, предъявляемые к абзацу:*

- междустрочный интервал полуторный;
- красная строка 1,25 (1,27 см);
- выравнивание текста по ширине;
- отступ слева и справа 0 см;
- запрет висячих строк.

*Междустрочные интервалы* должны обеспечивать расположение на странице нормативного количества строк, например, полуторный при использовании шрифта Тimes New Roman 14 пт. Между заголовками разных уровней, от заголовка до текста интервал должен быть в 1,5 раза больше интервала на основном тексте страницы.

*Количество строк* на странице должно быть 28 – 32.

 $\overline{a}$ 

<sup>&</sup>lt;sup>1</sup> В полиграфии в качестве стандартной единицы измерения размера шрифта используется пункт. В дюйме 72 пункта, 1 пт равен 0,035 см.

*Количество знаков* в строке – 60 – 64; на странице (полностью заполненной) – 1800 – 1960.

*Страницы* пояснительной записки нумеруются арабскими цифрами, первым листом является титульный лист. Номера страниц необходимо проставлять, начиная с оглавления, в правом нижнем углу, соблюдая сквозную нумерацию по всему тексту пояснительной записки (включая приложения). Станицы, на которых располагаются только рисунки и таблицы, необходимо включать в общую нумерацию.

Начиная с оглавления, все листы пояснительной записки должны содержать рамки с *основной надписью*. Поля рамки находятся в следующих границах: левое – 20, правое – 5, верхнее – 5, нижнее – 5 мм от края страницы. Расстояние от рамки листа до границ текста следует оставлять в начале строк не менее 5 мм, в конце строк не менее 3 мм. Расстояние от верхней или нижней строки текста до верхней или нижней рамки должно быть не менее 10 мм. Основная надпись содержит обозначение выпускной квалификационной работы и номер страницы.

Структура основной надписи по форме 2, ГОСТ 2.104-2006 [2]:

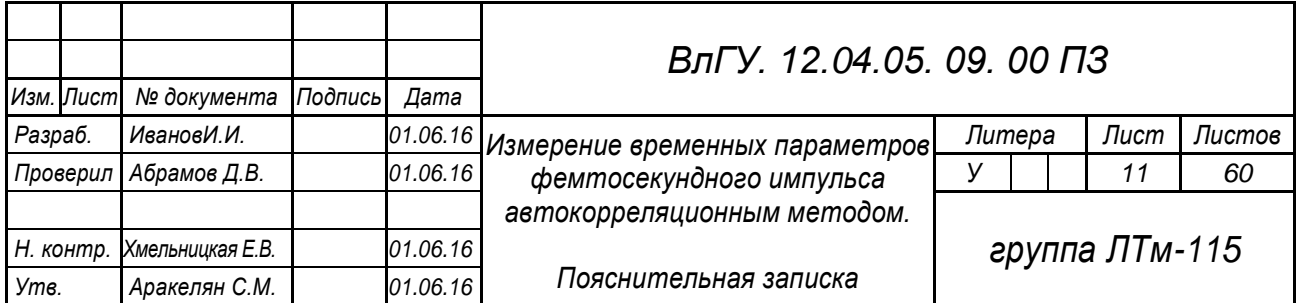

### Структура основной надписи по форме 2а, ГОСТ 2.104-68 [2]:

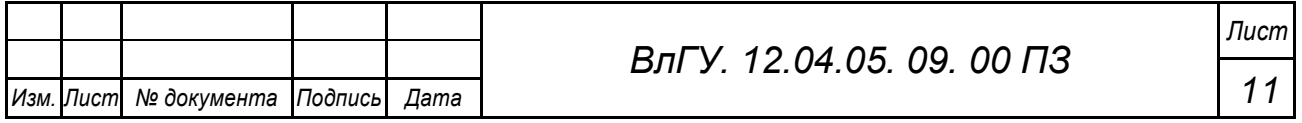

### **Обозначение выпускной квалификационной работы**

Каждой выпускной квалификационной работе присваивается свое обозначение, структура которого включает:

- код организации-разработчика (университета) *ВлГУ*;
- код направления *12.04.05*;
- двухзначный порядковый номер студента *09*;
- двухзначный порядковый номер документа (пояснительной записке присваивается нулевой регистрационный номер, далее по порядку нумеруются все документы графического материала, затем все листы иллюстративного материала);
- двухзначный шифр документа (например, ПЗ пояснительная записка, ДИ – иллюстративный материал, ВО – чертеж общего вида, СБ – сборочный чертеж) .

Например, *ВлГУ. 12.04.05. 09. 00 ПЗ* – для направления *12.04.05* "Лазерная техника и лазерные технологии", *09* – номер студента в списке группы, *00* – порядковый номер пояснительной записки, шифр которой *ПЗ*.

*Ссылки на литературные источники* в тексте рекомендуется указывать в квадратных скобках, в которых ставят порядковый номер источника по списку использованной литературы и страницу источника. Например [10, с. 35].

*Насыщенность букв и знаков* в строках должна быть примерно равной. Текст размещается на одной стороне листа.

Опечатки, описки и графические неточности, обнаруженные в процессе подготовки пояснительной записки, можно исправлять подчисткой или закрашиванием белой краской с нанесением на том же месте исправленного текста машинописным способом или черными чернилами (пастой, тушью) рукописным способом.

Повреждения листов текстовых документов не допускаются. Небрежно оформленную и содержащую ошибки работу возвращают автору. Не допускаются исправления в работе после её рецензирования и сдачи.

### <span id="page-12-0"></span>*2.2 Рубрикация*

*Текст* основной части выпускной квалификационной работы в соответствии с планом делится на разделы (главы), подразделы (параграфы) и пункты. Разделы работы должны иметь порядковые номера в пределах всего документа, обозначенные арабскими цифрами без точки и записанные с абзацного отступа.

По ГОСТ 7.32-2001 [6] каждый структурный элемент работы (содержание, введение, основную часть, заключение, список использованных источников, приложение) следует начинать с новой страницы. Каждая глава ьакже должна начинаться с новой страницы.

Заголовки глав выделяют прописными буквами или полужирными шрифтом. При этом слово "Глава" (раздел) перед её номером не пишут. Точку в конце заголовков не ставят. Названия глав (разделов), параграфов (подразделов) быть оформлены единообразно во всем документе.

Расстояние между заголовком и текстом равно одной пустой строке (15 мм). Расстояние между заголовками главы и параграфа – 8 мм.

*Главы* должны иметь порядковую нумерацию в пределах всей работы и обозначаться арабскими цифрами. Номера перед введением и заключением не ставят. Если заголовок состоит из двух предложений, то они разделяются одной точкой. Переносы слов в заголовках не допускаются.

*Параграфы* в пределах каждой главы и пункты в пределах параграфа нумеруют арабскими цифрами. Номер параграфа состоит из номера главы и номера параграфа, разделенных точкой.

Номер *пункта* состоит из номеров главы, параграфа и пункта, разделенных точками. Более дробное подразделение нежелательно.

После номера раздела, подраздела, пункта и подпункта в тексте точку не ставят, например, "2.2.3 Измерение длительности импульсов" (третий пункт второго параграфа второй главы).

Номер главы или параграфа ставят в начале заголовка, номер пункта – в начале заголовка или первой строки абзаца, которым начинается соответствующий пункт. Цифра, указывающая номер пункта, не должна выступать за границу абзаца.

Нельзя допускать разрыва заголовков глав, параграфов, таблиц с текстом, т.е. помещать заголовок внизу одной страницы, а следующий за ним текст или таблицу на другой.

Названия заголовков в содержании должны точно соответствовать названиям заголовков в тексте.

#### <span id="page-14-0"></span>*2.3 Таблицы*

Материал может быть оформлен в виде таблиц, помещаемых в тексте пояснительной записки. Таблицей называют цифровой и текстовый материал, сгруппированный в определенном порядке в горизонтальные строки и вертикальные графы (столбцы), разделенные линиями.

Цифровой материал, как правило, оформляют в виде таблиц. Все цифровые данные должны быть логически однородными и сопоставимыми, основу их группировки должны составлять существенные признаки. Таблицы применяют для лучшей наглядности и удобства сравнения показателей.

При использовании таблиц, которые уже были опубликованы в печати, обязательно следует указать источник.

Таблица должна располагаться непосредственно после текста, в котором она упоминается впервые, или на следующей странице.

Все таблицы нумеруются, нумерация сквозная, либо в пределах раздела – в последнем случае номер таблицы состоит из номера раздела и порядкового номера внутри раздела, разделенных точкой (например: Таблица 1.2).

Таблицы каждого приложения обозначают отдельной нумерацией арабскими цифрами с добавлением впереди обозначения приложения (например: Таблица В.1).

Слово "Таблица" пишется полностью. Название таблицы следует помещать над таблицей слева, без абзацного отступа в одну строку с ее номером через тире (например: Таблица 3 – Основные характеристики модулятора). Точка в конце названия не ставится, заголовок не подчеркивают.

В таблице допускается применять размер шрифта на 1 – 2 пт меньше, чем в основном тексте.

Заголовки граф таблицы начинают с прописных букв, а подзаголовки со строчных, если они составляют одно предложение с заголовком. В конце заголовков и подзаголовков знаки препинания не ставятся. Заголовки указываются в единственном числе.

Форма таблицы и все линии в ней выполняются тонкими линиями одинаковой толщины. Разделять заголовки и подзаголовки боковика и граф диагональными линиями не допускается.

Графа "№ п/п" без необходимости в таблицу не включается. Повторяющийся в графе таблицы текст, состоящий из одного слова, допускается заменять кавычками, если строки в таблице не разделены линиями. Если повторяющийся текст состоит из двух и более слов, то при первом повторении его заменяют словами "то же", а далее кавычками. Графы диагональными линиями не разделяются. Ставить кавычки вместо повторяющихся цифр, математических знаков, марок материала и других символов не допускается. Если цифровые данные в таблице не приводятся, то в графе ставят прочерк (тире).

Таблицу с большим количеством строк допускается переносить на другой лист. Таблицу с большим количеством граф допускается делить на части и помещать одну часть под другой в пределах одной страницы. Если строки графы таблицы выходят за формат страницы, то в первом случае в каждой части таблицы повторяется головка, во втором случае – боковик.

При переносе части таблицы на другой лист надпись "Таблица", её номер и заголовок указывают один раз над первой частью таблицы, при этом нижнюю горизонтальную черту, ограничивающую первую часть таблицы, не проводят. Над другими частями пишут слово "Продолжение" (над левым верхним углом) и указывают номер таблицы, например "Продолжение таблицы 1".

Если цифровые данные в графах таблицы имеют различную размерность, то ее указывают в наименованиях каждой графы или строки. Если параметры имеют одну размерность, то сокращенное обозначение единиц измерения помещают под заголовком таблицы.

Примечания и сноски к таблицам пишутся непосредственно под ними.

Таблицу размещают после первого упоминания о ней в тексте таким образом, чтобы её можно было читать без поворота работы или с поворотом на 90° по часовой стрелке.

По ГОСТ 7.32-2001 [6] на все таблицы в тексте должны быть ссылки. При ссылке в тексте работы на таблицу пишут слово "Таблица" и указывают её полный номер.

### **Пример оформления таблицы**

*Текст работы*. Данные приведены в таблице 5.2. или *Текст работы.* Исходя из данных (см. таблицу 5.2) можно сделать вывод …

Таблица 5.2 – Основные характеристики модулятора

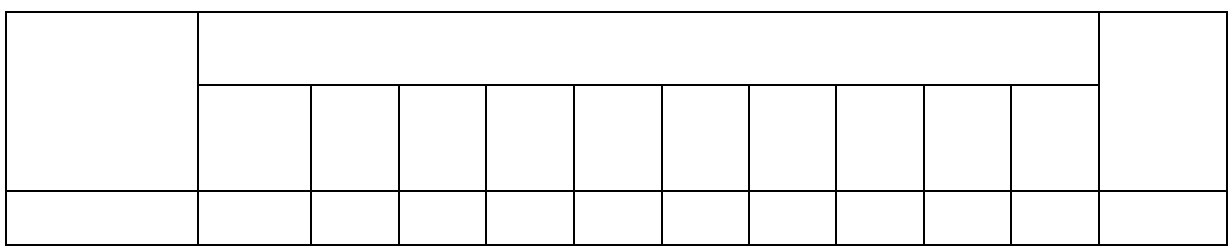

*Продолжение текста работы.*

### <span id="page-16-0"></span>*2.4 Иллюстрации*

Иллюстративный материал должен соответствовать общему замыслу выпускной квалификационной работы. Иллюстрации (рисунки, схемы, графики, диаграммы, чертежи, фотоснимки и т.п.) следует давать только там, где это действительно необходимо, они должны строго соответствовать тексту, могут быть цветные или черно-белые. На все иллюстрации по ГОСТ 7.32-2001 [6] в пояснительной записке должны быть сделаны ссылки.

Все иллюстрации обозначаются словом "Рисунок", нумеруются арабскими цифрами, нумерация сквозная. Допускается нумеровать в пределах раздела (главы), в этом случае номер рисунка состоит из номера раздела и порядкового номера иллюстрации, разделенных точкой (например: Рисунок 1.1).

Подпись к рисунку располагается под ним посередине строки. Слово "Рисунок" пишется полностью, например: Рисунок 1 – Схема модулятора. Точка в конце названия не ставится.

Если в работе есть приложения, то рисунки каждого приложения обозначают отдельной нумерацией арабскими цифрами с добавлением впереди обозначения приложения (например: Рисунок А.3 – Схема эксперимента).

При ссылках на иллюстрации следует писать "… в соответствии с рисунком 2" при сквозной нумерации и "… в соответствии с рисунком 1.2" при нумерации в пределах раздела.

Иллюстрации должны располагаться непосредственно после текста, в котором они упоминаются впервые, или на следующей странице.

Кроме номера и подписи, если это необходимо, иллюстрацию сопровождают объяснением (экспликацией). В последнем случае детали рисунка обозначают цифрами, соответствующие пояснения выносят в подпись.

Рисунки должны быть расположены так, чтобы их было удобно рассматривать без поворота работы или с поворотом по часовой стрелке.

В выпускных квалификационных работах обычно используют следующие разновидности иллюстративного материала: чертеж, схема, рисунок, фотография, диаграмма, график.

*Схема* – это упрощенное изображение без определенного масштаба, дающее возможность понять основную идею конструкции или технического процесса. Назначение схемы – способствовать ясности представления, поэтому она должна быть максимально наглядной, простой, позволяющей отчетливо увидеть все детали и их связь.

*Рисунки* обычно используют с целью изобразить исследуемый предмет похожим на наше визуальное восприятие, но без лишних подробностей.

К *фотографии* прибегают, если необходимы особая документальность и наглядность изображения. Нередко фотография выполняет функции не только иллюстрации, но и научного документа, подтверждающего правоту автора и подлинность его экспериментов. Допустимо использование как ранее опубликованных фотографий, так и оригинальных фотографий автора. При этом к фотографии предъявляются требования достаточной четкости и функциональности содержания, она должна отвечать замыслу работы.

*Диаграммы* и *графики* используют в тех случаях, когда нужно показать графически зависимость друг от друга каких-либо величин. Диаграммы обычно применяют линейные, столбиковые и секторные. Линейную диаграмму строят на поле координат, где на оси абсцисс откладывают время (или другие независимые показатели), а на оси ординат – показатели на определенный момент времени. Числа у шкал следует размещать вне поля диаграммы и располагать горизонтально.

Графики используют тогда, когда необходимо наглядно продемонстрировать взаимозависимость математических величин, а также результаты обработки статистических и других количественных показателей. Над графиком помещают его заголовок. В подрисуночной подписи следует дать масштаб графика, пояснения условных знаков и необходимые уточнения.

Оси абсцисс и ординат графика вычерчивают сплошными линиями. На концах координатных осей стрелок не ставят. В некоторых случаях графики снабжают координатной сеткой, соответствующей масштабу шкал по осям абсцисс и ординат; вместо сетки по осям наносить масштаб можно короткими рисками. Функциональные зависимости предпочтительно выполнять сплошной линией.

На осях графиков указывают наименование и единицы измерения величин, числовые значения которых помещены у делений шкалы на осях. Если на рисунке имеется несколько графиков, то они вычерчиваются разными линиями (непрерывной, штриховой и т. д.), или разными цветами, или около линий ставят порядковые номера с последующей расшифровкой.

Обычно числовые деления на осях координат начинают не с нуля, а ограничивают теми значениями, в пределах которых рассматривается данная функциональная зависимость. По осям координат следует указать условные обозначения (только принятые в тексте). Надписи, относящиеся к кривым и точкам, оставляют только в тех случаях, когда их немного и они краткие. Многословные надписи заменяют цифрами, а расшифровку приводят в экспликации. Если надписи нельзя заменить обозначениями, то их пишут посередине оси: снизу вверх по оси ординат, слева направо - по оси абсцисс. Так же поступают со сложными буквенными обозначениями и размерностями.

18

#### **Пример оформления иллюстрации**

*Текст работы.*

Результаты измерений представлены на рисунке 2.2.

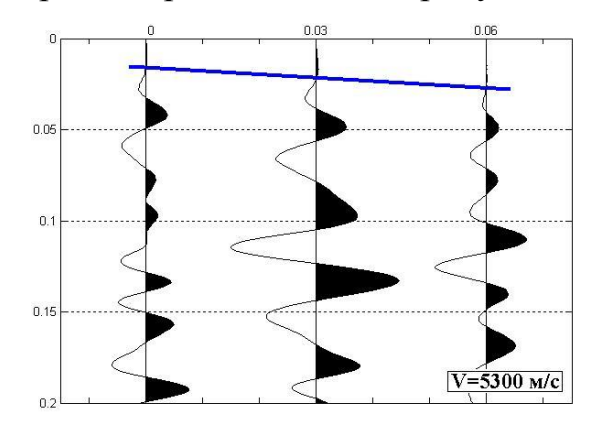

Рисунок 2.2 – Результат измерений датчиками с частотой 25 кГц (горизонтальная ось – расстояние, м; вертикальная ось – время, мс)

*Продолжение текста работы.*

#### <span id="page-19-0"></span>*2.5 Формулы*

Размер символов в формулах должен быть соизмерим с размером символов в основном тексте. Пояснение значений символов и числовых коэффициентов следует приводить непосредственно под формулой в той же последовательности, в какой они даны в формуле. Значение каждого символа и числового коэффициента следует давать с новой строки. Первую строку объяснения начинают со слова "где" без двоеточия.

Перечень располагают с новой строки после слова "где" в виде колонки, символ отделяют от его расшифровки знаком тире. После расшифровки каждого символа ставят точку с запятой, размерность буквенного обозначения отделяют от текста запятой.

В пределах текста пояснительной записки нельзя обозначать одинаковыми буквенными символами разные понятия и разными символами одинаковые понятия.

По ГОСТ 7.32-2001 [6] формулы и уравнения следует выделять из текста в отдельную строку. Над и под каждой формулой или уравнением нужно оставить по пустой строке. Если уравнение не умещается в одну строку, то оно должно быть перенесено после знаков равенства, умножения, сложения, вычитания и знаков соотношения (< , > и т. п.), причем этот знак в начале следующей строки повторяют. При переносе формулы на знаке, символизирующем операцию умножения, применяют знак «Х».

Переносить на другую строку допускается только самостоятельные члены формулы. Не допускается при переносе разделение показателей степени, выражений в скобках, дробей, а также выражений, относящихся к знакам корня, интеграла, суммы, логарифма, тригонометрических функций и т. п.

Небольшие и не имеющие принципиального значения формулы можно размещать по тексту. Те формулы, на которые придется ссылаться в дальнейшем, следует пронумеровать, а те, на которые ссылок не будет, нумеровать не нужно, чтобы не загромождать текст.

Порядковые номера формул обозначают арабскими цифрами в круглых скобках у правого края страницы. Если номер не умещается в одной строке с формулой, то его располагают в следующей строке ниже формулы. При переносе формулы её номер ставят на уровне последней строки. Номер формулы-дроби располагают на середине основной горизонтальной черты формулы.

Производные от приведенной ранее основной формулы целесообразно нумеровать арабской цифрой и прямой строчной буквой русского алфавита, которая пишется слитно с цифрой; например (9а).

Сквозную нумерацию формул применяют в небольших работах, где нумеруют ограниченное количество наиболее важных формул, а также и в более объемных работах, если пронумерованных формул не слишком много и в одних главах содержится мало ссылок на формулы из других глав.

Допускается нумерация формул в пределах раздела. В этом случае номер формулы состоит из номера раздела и порядкового номера внутри раздела, разделенных точкой, например (3.1).

Формулы в приложениях имеют отдельную нумерацию в пределах каждого приложения с добавлением впереди обозначения приложения, например (Б.2).

Ссылки в тексте работы на порядковые номера формул дают в круглых скобках; например "в соответствии с формулой (5) ...".

Формулы, являясь полноправными элементами предложения, не изменяют пунктуации. В тех случаях, когда по правилам пунктуации в тексте перед формулой должно стоять двоеточие, а после формулы запятая или точка, эти знаки обязательно ставят. Следующие друг за другом формулы разделяются между собой запятой или точкой с запятой.

В формулах точка или знак умножения не ставится перед буквенным символом, после скобки и перед скобкой. Перед числом, выраженным цифрами, а также между дробями ставится точка или знак умножения.

Нижними (подстрочными) индексами при буквенных обозначениях могут быть: цифры, например:  $U_1$ ,  $P_3$ ; буквы русского, латинского и греческого алфавитов:  $R_a$ ,  $L_k$ ,  $C_a$ ,  $V_x$ ,  $V_y$ ,  $U_{\text{Hau}}$ ,  $U_{\text{BLX}}$ .

Индексы, представляющие собой сокращение одного русского слова, пишутся без точки на конце как знака сокращения.

Если в состав индекса входит несколько цифр или букв, то они отделяются запятой. Например:  $Q_{i,j}$ ;  $a_{1,2,3}$ .

#### Пример оформления формулы

Формула тонкой линзы, помещенной в однородную среду, имеет вид

$$
\frac{1}{b} + \frac{1}{a} = \left(\frac{n_{\scriptscriptstyle{A}}}{n_{cp}} - 1\right) \left(\frac{1}{R_1} + \frac{1}{R_2}\right),\tag{5.1}
$$

а и b - расстояния от оптического центра линзы до предмета и гле изображения соответственно;

 $n_{\mu}$  и  $n_{cp}$  – абсолютные показатели преломления линзы и среды;  $R_1$  и  $R_2$  – радиусы кривизны сферических поверхностей линзы.

Продолжение текста работы.

#### <span id="page-22-0"></span>*2.6 Единицы измерения, размерность величин. Знаки, числа в тексте*

В тексте пояснительной записки единицы измерения, размерности и обозначения должны соответствовать стандартам и рекомендациям международных организаций. Для каждой физической величины применяется одно (основное) условное буквенное обозначение.

Единицы измерения и размерности, употребляемые без числовых величин, в тексте пишут полностью словами. В таблицах, выводах, на чертежах и графиках, в расшифровке буквенных формул размерности дают с сокращениями.

После условных буквенных обозначений единицы измерения пишутся полностью без сокращений, например: *t,* микросекунд. Сложные размерности пишут сокращенно при условных буквенных обозначениях, например: *а*, м/с<sup>2</sup>.

Числа с размерностью пишутся только числами: например, диаметр 25 миллиметров.

Числа до десяти без размерностей или без единиц измерения пишутся в тексте словами, свыше десяти – цифрами. Дроби пишутся всегда цифрами: например, 1/3; 5,75.

Количественные числительные, обозначаемые цифрами, пишутся в буквенно-цифровой форме: например, 15 млн; 150 тыс.; 5 млрд.

Математические знаки применяются только в формулах. В тексте их пишут словами. Исключение составляют знаки (+) и (–) в сопровождении цифр.

*Пример*: Количество итераций в данном методе равно 50. Температура исследуемого объекта изменялась от – 7°С до + 27°С.

Знаки: °, №, %, >, *ln* и т.п. применяются только при цифровых или буквенных величинах. Знаки №, % для обозначения множественного числа удваивать не следует.

При указании пределов измерения значений величин их размерности приводят один раз, например: 35 - 40 мм; от 1 до 5 м;  $9.25 \times 7.52$  мм (а не 9,25 мм  $\times$  7,52 мм).

#### <span id="page-23-0"></span>*2.7 Сокращения, условные обозначения*

В тексте пояснительной записки все слова, как правило, должны быть написаны полностью. Правила сокращений слов и словосочетаний устанавливаются ГОСТ 7.12-93 [5]. Не допускается сокращение слов или словосочетаний, если возможно различное понимание текста. Форма сокращений по всей работе должна быть одинакова.

Возможны следующие сокращения:

- принято сокращать слова "глава" гл., "рисунок" рис., "параграф" п., "таблица" – табл., "страница" – с., "год" – г., "годы" – гг., если они употребляются с порядковыми числительными;
- на протяжении всего текста все однотипные слова сокращают единообразно или не сокращают вообще (например слово "год" в сокращенной форме, а слово "век" – в полной, или же в одном месте текста писать "то есть", а в другом - "т.е.");
- неоднобуквенные графические сокращения никогда не удваивают при перечислении (правильно: "в табл. 5, 6 и 10"; неправильно: "в табл. табл. 5, 6 и 10"), а однобуквенные, как правило, удваивают (например: "в пп. 5, 6 и 7 инструкции");
- если сокращенное слово относится к ряду чисел, имен, названий, оно не повторяется у каждого члена ряда ("рис. 5, 6 и 7 показывают", а не "рис. 5, рис. 6 и рис. 7 показывают"; "интервалы в 5, 8 и 10 с", а не "интервалы 5 с, 8 с и 10 с";
- порядковые числительные сокращают так: 5-й (пятый), 5-я (пятая), 5-х (пятых), 5-го (пятого) и т.д. (но не 5-ый, 5-ая, 5-ых, 5-ого);
- сложные существительные и прилагательные с числительными в составе сокращают следующим образом: 15-летний, 20-метровый и т.п. (неправильно: 15-тилетний, 20-тиметровый);
- знаки №, % в тексте ставят только при цифрах. Эти знаки, кроме того, не удваиваются, когда они стоят при нескольких числах. Не ставится знак номера перед порядковыми номерами таблиц, рисунков, глав, страниц, приложений (таблица 1, с. 15);
- общепринятые сокращения (и др., и пр., и т.д., и т.п., и т.е.) недопустимы в середине предложения, если далее следует

согласованное с ним слово (например, надо писать "эти и другие работы", а не "эти и др. работы");

- обозначения единиц измерения пишут в системе СИ, и после букв не ставятся точки (5 м, 10 с и т.д.). Но если слова, обозначающие единицы измерения, употребляются с числительными, их надо писать полностью (пять метров, десять секунд и т.д.);
- существуют следующие сокращения при оформлении списка литературы: бюл. (бюллетень), вып. (выпуск), вестн. (вестник), гос. (государственный), зап. (записки), изд. (издание), изд-во (издательство), изв. (известия), им. (имени), ин-т (институт), конф. (конференция), меж-вуз. (межвузовский), науч. (научный), полн. собр. соч. (полное собрание сочинений), ред. (редактор), сб. (сборник), сер. (серия), сост. (составитель), ун-т (университет), учен. (ученый).

Принятые в работе малораспространенные сокращения, условные обозначения, символы, единицы и специфические термины необходимо представлять в виде отдельного списка. Если сокращения, условные обозначения, символы, единицы и термины повторяются в работе менее трех раз, отдельный список не составляют, а расшифровку дают непосредственно в тексте при первом упоминании.

Допускается употребление без расшифровки сокращений, понятных читателю: ЭВМ, ЭДС, КПД и т. п.

Сокращенные названия учреждений, предприятий, марки изделий, аппаратов и материалов, состоящие из начальных букв слов, входящих в название, пишут прописными буквами без точек и кавычек.

Не допускается применять индексы стандартов (ГОСТ), технических условий (ТУ) и других документов без регистрационного номера.

Перечень основных допускаемых и не допускаемых сокращений:

#### Допускаются сокращения

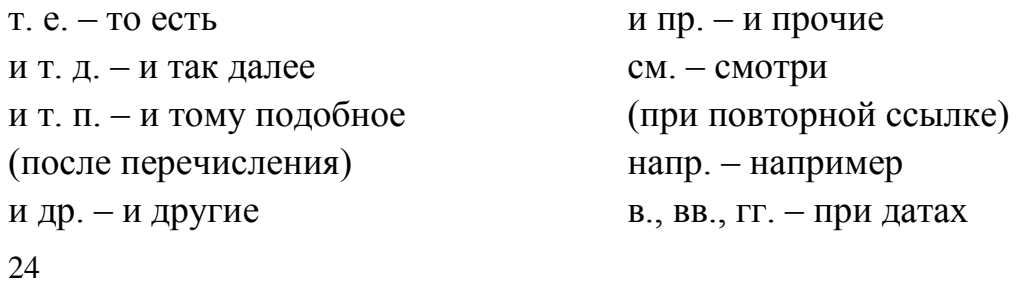

табл. - при ссылках г., д., обл., с. – при млн, млрд, тыс., экз. - при числах в географических названиях цифровой форме гл., п., подп., разд., рис., с., см., ср.,

Не допускаются сокращения

т. о. - таким образом т. н. - так называемый  $T K - TAK KAK$ 

#### <span id="page-25-0"></span>2.8 Перечисления

Внутри пунктов или подпунктов могут быть приведены перечисления. По ГОСТ 2.105-95 [3] перед каждым перечислением следует ставить дефис или, при необходимости ссылки в тексте документа на одно из перечислений, строчную букву (за исключением ё, з, о, г, ь, и, ы, ъ).

Для дальнейшей детализации перечислений необходимо использовать арабские цифры, после которых ставится скобка, а запись производится с абзацного отступа, как показано в примере:

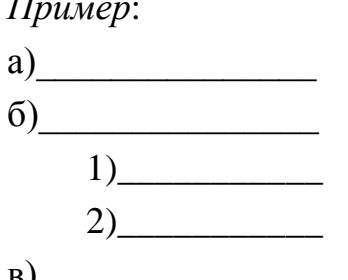

Перечисления, состоящие из отдельных небольших слов  $\overline{M}$ словосочетаний (без знаков препинания), пишутся в подбор с текстом со строчных букв и отделяются запятыми.

Пример:

Проектирование программного продукта включает четыре этапа: 1 планирование, 2 - анализ задачи, 3 - конструирование, 4 - тестирование.

Если перечисление состоит из отдельных фраз или развернутых словосочетаний со знаками препинания, то каждый элемент пишут с новой строки и отделяют фразы точкой с запятой.

#### *Пример*:

Проектирование программного продукта включает четыре этапа:

- постановка целей, способов их достижения, ограничений (планирование);
- анализ вариантов, выбор средств (анализ задачи);
- разработка программного продукта (конструирование);
- оценка результатов конструирования (тестирование).

Не следует обрывать основную фразу перед нумерованными перечислениями на предлогах и союзах.

#### <span id="page-26-0"></span>*2.9 Список использованных источников*

#### <span id="page-26-1"></span>**2.9.1 Библиографические ссылки на документы на бумажных носителях**

Библиографическая ссылка состоит из заголовка и элементов, объединенных в области, последовательность которых строго регламентирована и не может быть произвольно изменена:

– заголовок описания, содержащий имя (имена) автора (авторов) или наименование коллектива;

– область заглавия и сведения об ответственности: содержит заглавие и относящиеся к нему сведения; приводятся сведения о лицах и организациях, участвовавших в создании документа;

– область издания, включающая сведения о назначении, повторности издания, его характеристику;

– область выходных данных, включающая сведения о месте издания, издательстве и годе издания;

– область количественной характеристики, включающая сведения об объеме документа (количестве страниц) и иллюстрационном материале.

Для разграничения областей и элементов описания используют единую систему условных разделительных знаков:

. – (точка и тире) – предшествует каждой, кроме первой, области описания;

: (двоеточие) – ставится перед сведениями, относящимися к заглавию, перед наименованием издательства;

/ (косая черта) – предшествует сведениям об ответственности (авторы, составители, редакторы, переводчики, организации, принимавшие участие в издании);

// (две косые черты) – ставятся перед сведениями о документе, в котором помещена основная часть (статья, глава, раздел).

Внутри элементов описания сохраняют пунктуацию, соответствующую нормам языка, на котором составлена библиографическая ссылка. Для более четкого разделения областей и элементов ссылки применяется пробел в один печатный знак до и после условного разделительного знака.

Существует три вида библиографических ссылок:

– [под именем индивидуального автора;](http://dis.finansy.ru/forms/pr001bibliogr.htm#d01)

– [коллективным авторо](http://dis.finansy.ru/forms/pr001bibliogr.htm#d02)м;

– [заглавием.](http://dis.finansy.ru/forms/pr001bibliogr.htm#d03)

Описание "под именем индивидуального автора" означает выбор в качестве первого элемента имени индивидуального автора. Применяется для ссылок на книги, статьи, доклады, опубликованные диссертации и другие, при условии, что документ имеет не более трех авторов.

Описание "под коллективным автором" означает, что в качестве первого элемента выбирают наименование учреждения (организации), опубликовавшего документ. Обычно используется для описания постановлений правительства, материалов конференций, съездов, совещаний.

Описание "под заглавием" означает выбор в качестве первого элемента основного заглавия документа. Используется для ссылок на книги, имеющие более трех авторов, сборники произведений разных авторов с общим заглавием, книги, в которых автор не указан, официальные материалы: сборники законов, отчеты по НИР, нормативные документы, программно-методические материалы, справочники.

В список литературы к выпускной квалификационной работе включаются все использованные источники: публикации всех видов, патентные материалы, авторефераты диссертаций, отчеты по НИР и т.п.

Список литературы составляют по алфавиту, фамилии первого автора (если приведено несколько работ одного автора, то они располагаются по

годам написания). Сначала приводят работы на русском языке, затем – иностранном. Ссылки на иностранные источники дают обязательно на иностранном языке и в случае перевода на русский язык сопровождают указанием на перевод.

В тексте ссылки на литературные источники необходимо давать в квадратных скобках, например [ 1 ], [ 3 - 5 ], [ 54, c. 289 ].

### **Примеры библиографических ссылок**

### *Под именем индивидуального автора*

#### **Книги одного или двух авторов:**

Швец А.И., Швец И.Т. Газодинамика ближнего следа. – Киев: Наук. думка, 1976. – 384 с.

Клеванский В.М. Лабораторные работы по курсу "Гидро- газодинамика". – Уфа: УАИ, 1982. – 34 с.

### **Книги трех авторов:**

Крючков И.П. и др. Электрическая часть электростанций и подстанций / И.П. Крючков, Н.И. Кувшинский, Б.Н. Неклепаев. – 3-е изд., перераб. и доп. – М.: Энергия, 1978. – 456 с.

### **Многотомные издания в целом:**

Савельев И.В. Курс общей физики: Учеб. пособие для студентов втузов. – 2-е изд. – М.: Наука, 1982. – Т. 1 – 3.

Балукова Г.В. и др. Теория вероятности и математическая статистика: Учеб. пособие. В 2 ч. – Петрозаводск: ПГУ, 1980. – Ч. 1 – 2. – Ч. 1. – 65 с.; Ч. 2. – 75 с.

### **Переводные издания:**

Гроссе Э., Вайсмантель Х. Химия для любознательных: Пер. с нем. – М.: Химия, 1980. – 392 с.

### **Статьи и другие материалы из книг:**

Юль А.Дж. Влияние фазового сдвига на анализ данных о турбулентности // Турбулентные сдвиговые течения: Пер. с англ./ Под ред. А.С. Гиневского. – М.: Машиностроение, 1983. – 1983. – С. 275 – 298.

### **Статьи из периодических сборников:**

Ваграменко Я.А. О сдвиговой турбулентности в спутном потоке // Гидродинамика и теория упругости. – Днепропетровск: ДГУ, 1983. – Вып.  $30. - C. 3 - 10.$ 

### **Статья из журнала:**

Гальперин Л.Г. Баскаков А.П. Расчет процесса восстановительного науглероживания стали // Инженерно-физический журнал. – 1972. – Т. 12. –  $\mathbb{N} \times 1$ . – C. 103 – 106.

### **Статья из газеты:**

Бовин А. Разоружение и довооружение // Известия. – 1988. – 10 марта.

### **Статья из трудов, ученых записок:**

Морозова Т.Г. Некоторые вопросы внутриобластного районирования // Тр. ин-та / Всесоюзн. заочн. фин.-эконом. ин-т. – 1978. – Вып. 19. – С. 56–69.

Поцеин Д.М. Блок в художественном слове // Вести Ленингр. ун-та. – 1980. –  $\mathbb{N}^{\circ}$  2. – C. 50 – 69.

Казанцева К.В., Урсул А.Д. Отражение, знание, информация // НТИ. Сер. 2. –  $1981. - N_2 1. - C. 1 - 9.$ 

### **Статья из материалов конференций, семинаров и т.д.:**

Литвинова Ю.Г. Расширение внешнеэкономических связей КНР в конце 70-х – первой половине 80-х годов // IV Всесоюз. конф. молодых востоковедов: Тез. докл. – М., 1986. – С. 32 – 35.

Пушков Ю.Г. О нормировании качества жидких электратов при их производстве методом реперколяции // Научно-технический прогресс и оптимизация технологических процессов создания лекарственных препаратов: Тез. докл. Всесоюзн. научн. конф. 21 – 22 мая 1987 г. – Львов,  $1987. - C. 282 - 283.$ 

Клышко Д.Н. Об использовании двухфотонного света для калибровки фотоприемников // Тез. докл. Х Всесоюз. конф. по нелин. и когерентн. оптике (Киев, 14 – 17 окт. 1980 г.). В 3 ч. – М.: Б.и., 1980. – Ч. 2. – С. 185 – 195.

### **Препринты:**

Исаков В.И., Артамонов С.А., Слив Л.А. Эффективное взаимодействие валентных нуклонов в ядрах. – Л., 1980. – 41 с. (Препринт АН РФ, Ленингр. ин-т ядер. физики: 627).

### **Диссертации:**

Коваленко О.В. Стационарное истечение из резервуара с устойчивой стратификацией: Дис. ... д-ра физ.-мат. наук. – М., 1981. – 344 с.

### **Автореферат диссертации:**

Алексеев В.А. Аэростатические аппараты большой грузоподъемности: Автореф. дис. ... канд. техн. наук. – М., 1982. – 18 с.

### **Учебники, учебные пособия:**

Феодосьев В.И. Сопротивление материалов: Учеб. пособие. – М.: Наука,  $1970. - 544$  c.

Клеванский В.М. Лабораторные работы по курсу "Гидрогазодинамика". – Уфа: Изд-во УАИ, 1982. – 34 с.

### **Депонированные рукописи:**

Кедрова А.М. Влияние НТР на развитие национальных отношений в мировом сотрудничестве // Политехнические формы решения национального вопроса .../ МГУ им. М.В. Ломоносова. Филос. фак. Каф. Теории научного коммунизма. – М., 1983. – С. 60 – 73. – Деп. в ИНИОН АН СССР 11.10.83, 14074.

Кузнецов Ю.С. и др. Измерение скорости звука в холодильных расплавах / Кузнецов Ю.С., Курбатов Н.Н., Червинский Ю.Ф.; Моск. хим.-технол. ин-т. – М., 1982. – 10 с. – Деп. в ВИНИТИ 01.06.82, 2691.

Панов В.Ф. Модели частиц в сильной гравитации / Ред. журн. "Изв. вузов. Физика". – Томск, 1982. – 7 с. – Деп. в ВИНИТИ 27.05.82, 2641.

### *Под коллективным автором*

### **Постановления:**

ВАК России. Положение о порядке присуждения научным и научно-педагогическим работникам ученых степеней и присвоения научным работникам ученых званий // Бюллетень ВАК России. – 1995. – № 1. – С. 3 – 14.

### **Материалы конференций, съездов:**

Третья научно-техническая конференция по вопросам производства и применения ферритов. (1984; Москва): Тез. докл. – М.: ЦНИИ "Электроника", 1984. – 46 с.

### **Тезисы докладов (издание в целом):**

Всесоюзная конференция по строению и свойствам металлических и шлаковых растворов (5; 1983; Свердловск): Тез. науч. сообщений. В 3 ч. – Свердловск, 1983. – Ч. 1 – 3. – Ч. 1 – 120 с.; Ч. 2 – 145 с.; Ч. 3 – 130 с.

### *Под заглавием*

### **Книги четырех авторов:**

Математические методы исследования операций: Учебное пособие / Ю.М. Ермолаев, И.И. Ляшко, В.С. Михалевич и д.р . – Киев: Вища шк., 1981. – 311 с. **Книга пяти и более авторов:**

Диффузионные процессы в металлах / Ю.В. Коноплев, В.И. Бьюн, Е.И. Леонтьев и др.; под ред. Ю.В. Коноплева. – М.: Металлургия, 1986. – 153 с.

### **Словари:**

Библиотечное дело: Терминол. слов. / Сост.: И.М. Суслова, Л.Н. Уланова. – 2-е изд. – М.: Книга, 1986. – 224 с.

### **Сборники**:

Проектирование систем логического управления: Сб. статей / Под ред. В.А. Евдокимова; Ин-т техн. кибернетики. – Минск: ИТК, 1986. – 143 с.

### **Издания с типовыми заглавиями:**

Труды Всесоюзной научно-технической конференции "Проблемы техники в медицине" (Таганрог, сент. 1979). – Таганрог: ТРТИ, 1980. – 316 с.

### **Тезисы докладов, издания с характерными названиями:**

Проблемы механики железнодорожного транспорта: Тез. докл. всесоюз. конф. (Днепропетровск, май 1980). – Киев: Наук. думка, 1980. – 195 с.

### **Многотомные издания в целом:**

Металловедение и термическая обработка стали: Справ.: В 3 т. / Под ред. и с предисловием И.Л. Бернштейна. – 3-е изд. – М.: Металлургия, 1983. – Т.  $1 - 3. - T$ .  $1 - 355$  c.; T.  $2 - 345$  c.; T.  $3 - 367$  c.

### **Том многотомного издания:**

Металловедение и термическая обработка стали: Справ. В 3 т. Т. 2. Основы термической обработки / Под ред. и с предисловием И.Л. Бернштейна. – 3-е изд. – М.: Металлургия, 1983. – 367 с.

### **Стандарты:**

ГОСТ 7.9-77. Реферат и аннотация. – М.: Изд-во стандартов, 1981.– 6 с. или

Реферат и аннотация: ГОСТ 7.9-77. – М.: Изд-во стандартов, 1981. – 6 с.

### **Патентные документы:**

А.с. 1007970 СССР, МПК В 25 J 15/00. Устройство для захвата деталей / Ваулин В.С., Калов В.К. (СССР). – 3360585/25-08; Заявлено 23.11.81; Опубл. 30.03.83. Бюл. 12. – С.2.

Пат. 1007579 СССР, МПК F 02 d 35/10. Впускной трубопровод для двигателя внутреннего сгорания / Урбани М., Маннини А. (Италия). – 2782807/25-06; Заявлено 25.06.79; Опубл.23.03.83. Бюл. 11. Приоритет 26.06.78. 68493 А / 78 (Италия). – С. 5.

### **Препринтные сборники:**

Внутренние свойства голоморфных функций и операторные уравнения: Сб. – Киев, 1980. – 31 с. (АН РФ; Ин-т математики; Препринт 80.35).

### **Отчет о НИР (однотомное издание):**

Исследование и разработка контрольной оснастки для контроля деталей и узлов гидроаппаратуры: Отчет о НИР (заключ.) / ИжГТУ; рук. Г.П. Исупов. – ВФ-3-83; ГР 01820087667; Инв. 0285. – Ижевск, 1994. – 37 с.

### **Отчет о НИР (многотомное издание):**

Оценка эффективности автоматизированных ИПС: Отчет о НИР (промежуточ.). В 2 ч. / ВНТИЦентр; Руководитель М.И. Иванов. – ОЦ02604И5В; ГР 01821100006; Инв. Б452743. – М., 1982. Ч. 1. – 90 с.; Ч. 2. – 91 – 150 с.

### **Промышленные каталоги:**

Винтовой холодильный компрессор ВХ 1400-7-3: Кат. / Центр. ин-т НТИ и техн.-экон. исслед. по хим. и нефт. машиностроению. – М., 1983. – 2 с.

### **Прейскуранты:**

Прейскурант 19-08. Оптовые цены на редукторы и муфты соединительные. Утв. Госкомцен РФ 12.08.80: Введ. в действие 01.01.82. – М.: Прейскурантиздат, 1981. – 60 с.

### **Неопубликованный перевод:**

Обзор методов применения обратной связи в оптических системах. Бистабильные оптические системы./ ВЦП- Е -12194. – М., 13.04.83 – 34 с. – Пер. ст.: Golins S.A., Wasmund K.S. из журн.: Optical engineering. - 1980. -Vol. 19, 4.  $-$  P. 478  $-$  487.

#### <span id="page-33-0"></span>2.9.2 Ссылки на электронные ресурсы

Электронные ресурсы представляют собой электронные данные (информацию в виде чисел, букв, символов или их комбинаций), электронные программы (наборы операторов ИЛИ подпрограмм, обеспечивающих выполнение определенных задач, включая обработку данных) или сочетание этих видов в одном ресурсе. В зависимости от режима доступа электронные ресурсы делят на ресурсы локального доступа (с информацией, зафиксированной на отдельном физическом носителе, который должен быть помещен пользователем в компьютер) и удаленного доступа (с информацией на винчестере либо других запоминающих устройствах или размещенной в информационных сетях, например в сети Интернет). Термин "электронный ресурс" является обобщающим для электронных документов и других видов электронной информации, включая локальные и глобальные информационные сети и технические средства, позволяющие обеспечить к ней доступ.

Материалы, содержащиеся в электронных ресурсах локального и удаленного доступа, считаются опубликованными.

Библиографическое описание электронного pecypca является основной частью библиографической записи и содержит библиографические сведения, приведенные по установленным правилам и позволяющие идентифицировать электронный ресурс, а также получить представление о его содержании, назначении, физических характеристиках, системных требованиях, режиме доступа, способе распространения и т.п.

При наличии на документе явных ошибок и опечаток, не искажающих смысла текста, сведения в библиографической ссылке приводят в исправленном виде и не оговаривают исправления. Опечатки или орфографические ошибки, изменяющие смысл текста, воспроизводят с электронного ресурса без изменений. После них в квадратных скобках приводят правильное написание с предшествующим сокращением "т.е."

или его эквивалентом на другом языке. Пропущенные буквы или цифры можно вставить, заключив их в квадратные скобки.

*Схема описания электронного ресурса*:

Основное заглавие [Общее обозначение материала] = Параллельное заглавие : сведения, относящиеся к заглавию / сведения об ответственности. – Сведения об издании = Параллельные сведения об издании / сведения об ответственности, относящиеся к изданию, дополнительные сведения об издании. – Обозначение вида ресурса (объем ресурса). – Место издания : имя издателя, дата издания (Место изготовления : имя изготовителя, дата изготовления). – Специфическое обозначение материала и количество физических единиц : другие физические характеристики ; размер + сведения о сопроводительном материале. – (Основное заглавие серии или подсерии = Параллельное заглавие серии или подсерии : сведения, относящиеся к заглавию серии или подсерии / сведения об ответственности, относящиеся к серии или подсерии, ISSN ; нумерация внутри серии или подсерии). – Примечание. – Стандартный номер = Ключевое заглавие : условия доступности и (или) цена.

### **Примеры описания электронных ресурсов**

Исследовано в России [Электронный ресурс] : многопредмет. науч. журн. / Моск. физ.-техн. ин-т. – Электрон. журн. – Долгопрудный : МФТИ, 1998.– Режим доступа к журн: http://zhurnal.mipt.rssi.ru. Доступен также на дискетах. – Систем. требования для дискет: IBM PC; Windows 3.xx/95; Netscape Navigator или Internet Explorer; Acrobat Reader 3.0. – Загл. с экрана. – № гос. регистрации 0329900013.

Российская государственная библиотека [Электронный ресурс] / Центр информ. технологий РГБ ; ред. Т. В. Власенко; Web-мастер Н. В. Козлова – Электрон. дан. – М. : Рос. гос. б-ка, 1997. – Режим доступа: http//www.rsl.ru, свободный. – Загл. с экрана. – Яз. рус., англ.

Российский сводный каталог по НТЛ [Электронный ресурс] : база данных содержит сведения о зарубеж. и отечеств. кн. и зарубеж. период. изд. по естеств. наукам, технике, сел. хоз-ву и медицине, поступившие в организации-участницы Автоматизированной системы Рос. свод. кат. по науч.-техн. лит. : ежегод. пополнение ок. 30 тыс. записей по всем видам изд. – Электрон. дан. (3 файла). – М., [199-]. – Режим доступа: http://www.gpntb.ru/win/search/help/rsk.html. – Загл. с экрана.

Английский для бизнесменов [Электронный ресурс]. – Английский технический; Английский для чтения газет и журналов : [к сб. в целом]: курс изучения иностр. яз. Intell. – Электрон. дан. и прогр. – М. : сор. Квант, 1994-1997. – 1 электрон, опт. диск (CD-ROM): зв., цв. – (25 кадр). – Систем, требования: IBM PC AT 386 ; 4 Мб ОЗУ ; MS Windows 3.1 и выше; 2-скоростной CD-ROM ; VGA-видеокарта (или выше); зв. карта ; мышь. – Загл. с этикетки диска.

Цветков, В. Я. Компьютерная графика: рабочая программа [Электронный ресурс]: для студентов заоч. формы обучения геодез. и др. cпециальностей / В. Я. Цветков. – Электрон. дан. и прогр. – М.: МИИГАиК, 1999. – 1 дискета. – Систем. требования: IBMPC, Windows 95, Word 6.0. – Загл. с экрана. – № гос. регистрации 0329900020.

### **Электронные публикации**

Аринина, О. Н. Опыт американской школы начала XX века как источник идей для современных педагогических инноваций / О. Н. Аринина, Е. В. Хмельницкая // Педагогика в поисках идеала научности, целей и ценностей образования: материалы междунар. конф. памяти И.Я. Лернера 21 – 22 мая 2002. – Владимир, 2002. – Режим доступа: [http://www.vgpu.vladimir.ru/](http://www.vgpu.vladimir.ru/%20konf/lerner/sek3/Arin_Hmeln.doc)  [konf/lerner/sek3/Arin\\_Hmeln.doc.](http://www.vgpu.vladimir.ru/%20konf/lerner/sek3/Arin_Hmeln.doc)

Андреев, А. А. Введение в дистанционное обучение / А. А. Андреев // Материалы IV Междунар. конф. по дистанционному образованию. – Режим доступа: [http://www.iet.mesi.ru/broshur/broshur.h](http://www.vgpu.vladimir.ru/konf/lerner/sek3/Arin_Hmeln.doc)tm.

#### <span id="page-36-0"></span>*2.10 Приложения*

*Приложения* оформляются как продолжение пояснительной записки на последующих страницах, имеют общую с остальной частью документа сквозную нумерацию страниц.

Содержание приложений согласуется с научным руководителем. В основном тексте работы целесообразно оставить только тот иллюстративный материал, который позволяет непосредственно раскрыть содержание излагаемой темы, вспомогательный материал выносится в приложения.

Каждое приложение следует начинать с новой страницы с указанием наверху посередине страницы слова "ПРИЛОЖЕНИЕ" и его обозначения. Приложения обозначают заглавными буквами русского алфавита, начиная с А, за исключением букв Ё, З, Й, О, Ч, Ь, Ы, Ъ, например: ПРИЛОЖЕНИЕ Б. Если в документе одно приложение, оно обозначается ПРИЛОЖЕНИЕ А.

Приложение должно иметь заголовок, который записывается симметрично относительно текста с прописной буквы отдельной строкой.

В тексте работы по ГОСТ 7.32-2001 [6] должны быть даны ссылки на все приложения. Приложения располагают в порядке ссылок на них в тексте.

Все приложения должны быть перечислены в содержании документа с указанием их номеров и заголовков.

Текст каждого приложения может быть разделен на разделы, подразделы и т. д., которые нумеруют в пределах каждого приложения. Перед номером ставится обозначение этого приложения.

<span id="page-36-1"></span>Исходный код программы (листинг) в случае, если её разработка является одной из задач ВКР, в обязательном порядке размещается в приложении. При оформлении исходного кода на бумажном носителе необходимо следовать стандартам конкретного языка программирования. Размер шрифта для листинга как правило на 2 пт меньше, чем в основном тексте работы.

### **3. Нормоконтроль**

Каждая выпускная квалификационная работа проходит нормоконтроль.

На нормоконтроль сдается выверенный по содержанию, стилю, грамотности окончательный вариант работы с подписью студента и его руководителя.

Цель нормоконтроля – проверка выполнения установленных норм, требований и правил оформления пояснительной записки:

- соответствие темы работы теме, утвержденной приказом;

- комплектность документации в соответствии с требованиями, установленными на ВКР (пояснительная записка, презентация, отзыв руководителя);

- наличие всех частей пояснительной записки (титульный лист, лист задания, аннотация, содержание, основная часть, список использованных источников);

- заполнение всех обязательных строк на листах 1-4 (студент, руководитель, номер приказа, все даты, подписи студента и руководителя);

- наличие рамок и правильность заполнения основной надписи;

- правильность оформления списка использованных источников, наличие ссылок в тексте на список источников (ссылки в тексте обязательны на все источники, количество источников не менее 10);

- наличие ссылок на приложения;

- наличие распечатанной презентации, которая подшивается вместе с пояснительной запиской;

- соблюдение требований стандартов на текстовые документы;

- соответствие показателей и расчетных величин нормативным данным, установленным в стандартах и в других нормативно-технических и нормативно-правовых документах;

- соответствие оформленных таблиц требованиям стандартов (наличие подписей, ссылок на таблицы, их нумерация, оформление переноса таблицы на следующий лист);

37

- соответствие оформленных рисунков требованиям стандартов (наличие подписей, ссылок на рисунки, их нумерация).

Преподаватель, проводящий нормоконтроль, проверяет работу по указанным критериям и подписывает пояснительную записку на 4-м листе в месте, отведенном для его подписи.

<span id="page-38-0"></span>Пояснительные записки, не исправленные в срок, не допускаются до защиты выпускной квалификационной работы.

### **4. Проверка на объем заимствований**

Согласно приказу Приказ Министерства образования и науки Российской Федерации от 29 июня 2015 г. № 636 [8] тексты выпускных квалификационных работ, за исключением текстов выпускных квалификационных работ, содержащих сведения, составляющие государственную тайну, размещаются в электронно-библиотечной системе ВлГУ и проверяются на объем заимствования.

Плагиат – это умышленное присвоение авторства чужого произведения науки или искусства, технических решений или изобретений. Плагиат может быть нарушением авторско-правового законодательства, патентного законодательства, может повлечь за собой юридическую ответственность, предусмотренную Гражданским кодексом Российской Федерации и Уголовным кодексом Российской Федерации.

Плагиат выражается в публикации под своим именем чужого произведения, а также в заимствовании фрагментов чужих произведений без указания источника заимствования. Обязательным признаком плагиата является присвоение авторства.

Оригинальный текст – это авторский текст письменной работы обучающегося, не содержащий плагиата.

Каждый выпускник подписывает заявление (приложение К) об ознакомлении с действующим в ВлГУ "Положением о проведении проверки выпускных квалификационных работ на объем заимствований", согласно которому обнаружение плагиата является основанием для отказа в допуске ВКР к защите и применения к обучающемуся дисциплинарного взыскания.

Студент представляет электронный вариант пояснительной записки ответственному за проверку ВКР на объем заимствования.

Работа в автоматическом режиме проверяется с использованием систем выявления неправомерных заимствований (пакет "Антиплагиат.ВУЗ", www.vlsu.antiplagiat.ru). Результаты автоматической проверки просматриваются и аргументированно корректируются комиссией. Время, отводимое комиссии на проверку работы на объем заимствований, не должно превышать 3 рабочих дней (день, в который студент сдает работу на проверку, не учитывается).

В состав комиссии по проверке выпускных квалификационных работ входят не менее трех человек: заведующий кафедрой, руководитель ВКР, ответственный по кафедре за проверку письменных работ системой выявления неправомерных заимствований.

Допуск ВКР к защите по результатам заседания комиссии оформляется в виде заключения по проверке на объем заимствования (приложение Л). В заключении указывается рекомендация комиссии: допустить работу к защите, не допускать к защите, отправить на доработку

Критерии, по которым работа признается самостоятельно подготовленной:

- не менее 50 % оригинального текста в ВКР для бакалавров;

- не менее 70 % оригинального текста в ВКР для магистров.

Протокол комиссии по проверке письменной работы на объем заимствований вкладывается в пояснительную записку вместе с отзывом руководителя и рецензией.

Не допускается к защите письменная работа, измененная с целью обхода алгоритмов проверки системы выявления неправомерных заимствований. К обучающемуся, не соблюдающему требования данного положения или допустившему в работе изменения, направленные на обход алгоритмов проверки системы анализа текста, могут быть применены дисциплинарные взыскания, установленные Уставом ВлГУ.

### <span id="page-40-0"></span>**5. Защита выпускных квалификационных работ**

Государственная итоговая аттестация проводится в сроки, установленные графиком учебного процесса высшего учебного заведения, но не позднее 30 июня, и представляет заключительный этап аттестации выпускников на соответствие требованиям ФГОС ВО.

Не позднее чем за 30 календарных дней до дня проведения первого государственного аттестационного испытания организация утверждает расписание государственных аттестационных испытаний, в котором указываются даты, время и место проведения аттестационных испытаний, и доводит расписание до сведения обучающегося, членов государственных экзаменационных комиссий и апелляционных комиссий, секретарей государственных экзаменационных комиссий, руководителей и консультантов выпускных квалификационных работ [8].

Необходимым условием допуска к защите является наличие отзыва руководителя. Руководитель составляет отзыв после предъявления студентом полностью оформленной работы. В отзыве, как правило, дается общая оценка работы студента, оценивается степень самостоятельности, соблюдение графика работы, соответствие представленного материала выданному заданию, уровень теоретической подготовки и способность практически применять имеющиеся знания, качество и практическое значение работы. Руководитель может отметить склонность студента к определенным видам деятельности (например, к исследовательской). Отзыв завершается рекомендацией о допуске работы к защите и предлагаемой оценкой (приложение Е).

Выпускные квалификационные работы подлежат рецензированию. Для проведения рецензирования выпускной квалификационной работы указанная работа направляется университетом одному или нескольким рецензентам из числа лиц, не являющихся работниками кафедры, либо факультета (института), либо организации, в которой выполнена выпускная квалификационная работа. Рецензент проводит анализ выпускной квалификационной работы и представляет в организацию письменную рецензию на указанную работу.

Если выпускная квалификационная работа имеет междисциплинарный характер, она направляется организацией нескольким рецензентам. В рецензии должна быть подтверждена (или не подтверждена) актуальность темы выпускной квалификационной работы, в сжатой форме раскрыто основное содержание работы, отмечены достоинства и недостатки (приложение Ж).

Рецензент обращает внимание на логику изложения материала, завершенность проектных решений, практическую значимость результатов и возможность их использования в конкретных условиях, научно-исследовательский характер и новизну идей, целесообразность опубликования. При наличии качественной исследовательской части рецензент дает рекомендации по дальнейшему обучению студента в магистратуре.

Рецензент дает однозначную оценку выпускной квалификационной работе ("отлично", "хорошо", "удовлетворительно" или "работа требует доработки").

Кафедра обеспечивает ознакомление обучающегося с отзывом и рецензией (рецензиями) не позднее чем за 5 календарных дней до дня защиты выпускной квалификационной работы.

Выпускная квалификационная работа, отзыв и рецензия (рецензии) передаются в государственную экзаменационную комиссию не позднее чем за 2 календарных дня до дня защиты выпускной квалификационной работы.

Студент представляет на выпускающую кафедру законченную и оформленную работу с целью прохождения процедуры допуска к защите. Заведующий кафедрой накладывает соответствующую резолюцию на титульный лист работы. Без официального допуска квалификационные работы к защите не принимаются.

После получения допуска к защите студент самостоятельно готовится к ней: составляет текст доклада, при необходимости тиражирует иллюстративные материалы и т.д. В Государственную экзаменационную комиссию (ГЭК) студент представляет следующие материалы:

1. Пояснительную записку.

2. Графические материалы (обычно не менее семи листов).

3. Отзыв руководителя.

4. Рецензию.

5. Заключение по проверке на объем заимствований.

Студент имеет право представить и другие материалы, которые могут способствовать более успешной презентации и защите квалификационной работы (авторские свидетельства, сведения о полученных дипломах и наградах на различных выставках, о публикациях и т.п.).

Защита выпускных квалификационных работ проводится на открытых заседаниях ГЭК. Заседания комиссий правомочны, если в них участвуют не менее двух третей от числа членов комиссий.

Заседания комиссий проводятся председателями комиссий, а в случае их отсутствия – заместителями председателей комиссий. Решения комиссий принимаются простым большинством голосов членов комиссий, участвующих в заседании. При равном числе голосов председательствующий обладает правом решающего голоса.

Выпускник в течение 10 минут делает доклад, в котором обосновывает выбор темы, ее актуальность, цели и задачи; излагает основные результаты, способы и методы их получения; показывает новизну, используемый отечественный и зарубежный опыт, эффективность, реальность, практическую значимость и полученные технические и экономические показатели. Доклад иллюстрируется представленными на защиту графическими материалами (презентация в формате MS PowerPoint, которая в распечатанном виде должна быть предоставлена также каждому члену ГЭК), плакатами, макетами, программами на ЭВМ, другими видеоматериалами.

После доклада защищающегося все присутствующие на заседании могут задать ему вопросы. Затем зачитываются отзывы руководителя и рецензента, и выпускнику предоставляется возможность ответить на высказанные замечания или вопросы.

Окончательное решение по оценке выпускной квалификационной работы и оценке уровня соответствия профессиональной подготовки выпускника требованиям ФГОС ВО, проверяемым при защите, ГЭК принимает на закрытом заседании. Результаты определяются открытым голосованием членов ГЭК и заносятся в соответствующий протокол.

Кроме оценки в протоколе отмечают практическое значение выполненной работы, элементы научного исследования, степень самостоятельности решения поставленных вопросов и др. Члены ГЭК выносят рекомендацию об обучении данного студента в магистратуре. По окончании совещания председатель ГЭК публично объявляет оценки и выводы комиссии всем присутствующим.

Защищенные выпускные квалификационные работы передают в архив университета по реестру в установленном порядке.

Обучающиеся, не прошедшие государственную итоговую аттестацию в связи с неявкой на государственное аттестационное испытание по уважительной причине (временная нетрудоспособность, исполнение общественных или государственных обязанностей, вызов в суд, транспортные проблемы (отмена рейса, отсутствие билетов), погодные условия), вправе пройти ее в течение 6 месяцев после завершения государственной итоговой аттестации.

Обучающиеся, не прошедшие государственное аттестационное испытание в связи с неявкой на государственное аттестационное испытание по неуважительной причине или в связи с получением оценки "неудовлетворительно", отчисляются из университета с выдачей справки об обучении как не выполнившие обязанностей по добросовестному освоению образовательной программы и выполнению учебного плана.

Лицо, не прошедшее государственную итоговую аттестацию, может повторно пройти государственную итоговую аттестацию не ранее чем через год и не позднее чем через пять лет после срока проведения государственной итоговой аттестации, которая не пройдена обучающимся.

Для повторного прохождения государственной итоговой аттестации указанное лицо по его заявлению восстанавливается в университете на период времени, установленный вузом, но не менее периода времени, предусмотренного календарным учебным графиком для государственной итоговой аттестации по соответствующей образовательной программе.

При повторном прохождении государственной итоговой аттестации по желанию обучающегося решением университета ему может быть установлена иная тема выпускной квалификационной работы.

### **ПРИЛОЖЕНИЕ А**

### <span id="page-44-0"></span>**Заявление студента**

Заведующему кафедрой ФиПМ Аракеляну С.М. студента группы\_\_\_\_\_\_\_\_\_\_\_\_

\_\_\_\_\_\_\_\_\_\_\_\_\_\_\_\_\_\_\_\_\_\_\_\_\_\_

\_\_\_\_\_\_\_\_\_\_\_\_\_\_\_\_\_\_\_\_\_\_\_\_\_\_\_\_\_\_\_\_\_\_\_\_\_\_\_\_\_\_\_\_\_\_\_\_\_\_\_\_\_\_\_\_\_\_\_\_\_\_\_,

заявление.

Прошу назначить руководителем моей выпускной квалификационной работы

\_\_\_\_\_\_\_\_\_\_\_\_\_\_\_\_\_\_\_\_\_\_\_\_\_\_\_\_\_\_\_\_\_\_\_\_\_\_\_\_\_\_\_\_\_\_\_\_\_\_\_\_\_\_\_\_\_\_\_\_\_\_\_\_

\_\_\_\_\_\_\_\_\_\_\_\_\_\_\_\_\_\_\_\_\_\_\_\_\_\_\_\_\_\_\_\_\_\_\_\_\_\_\_\_\_\_\_\_\_\_\_\_\_\_\_\_\_\_\_\_\_\_\_\_\_\_\_\_

работающего (место работы, должность)

и закрепить за мной тему работы

О себе дополнительно сообщаю:

1. Домашний адрес, телефон: \_\_\_\_\_\_\_\_\_\_\_\_\_\_\_\_\_\_\_\_\_\_\_\_\_\_\_\_\_\_\_\_\_\_\_\_\_\_

2. Адрес, телефон во Владимире: \_\_\_\_\_\_\_\_\_\_\_\_\_\_\_\_\_\_\_\_\_\_\_\_\_\_\_\_\_\_\_\_\_\_\_

- 3. Рабочий телефон:  $\blacksquare$
- 4. E-mail: \_\_\_\_\_\_\_\_\_\_\_\_\_\_\_\_\_\_\_\_\_\_\_\_\_\_\_\_\_\_\_\_\_\_\_\_\_\_\_\_\_\_\_\_\_\_\_\_\_\_\_\_\_\_\_

Обязуюсь в установленные сроки выполнять все распоряжения государственной экзаменационной комиссии.

«  $\rightarrow$  20 г. подпись студента:

Тема работы согласована с руководителем: \_\_\_\_\_\_\_\_\_\_\_\_\_\_\_\_\_\_\_\_\_

44

### **ПРИЛОЖЕНИЕ Б**

### **Титульный лист пояснительной записки**

<span id="page-45-0"></span>**Министерство науки и высшего образования Российской Федерации Федеральное государственное бюджетное образовательное учреждение высшего образования Владимирский государственный университет имени Александра Григорьевича и Николая Григорьевича Столетовых**

### **В Ы П У С К Н А Я К В А Л И Ф И К А Ц И О Н Н А Я Р А Б О Т А**

на соискание степени магистра

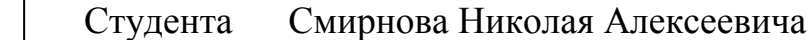

Института прикладной математики и информатики, био- и нанотехнологий

 Направление 12.04.05 – лазерная техника и лазерные технологии

 *Тема работы:*

## **ИЗМЕРЕНИЕ ВРЕМЕННЫХ ПАРАМЕТРОВ ФЕМТОСЕКУНДНОГО ИМПУЛЬСА АВТОКОРРЕЛЯЦИОННЫМ МЕТОДОМ**

 *Руководитель работы*: Абрамов Д.В. \_\_\_\_\_\_\_\_\_\_\_\_\_\_\_\_\_\_

 Допустить работу к защите в государственной экзаменационной комиссии

Заведующий кафедрой: \_\_\_\_\_\_\_\_\_\_\_\_\_\_ Аракелян С.М.

«\_\_\_ » \_\_\_\_\_\_\_\_\_\_ 20 \_\_ г.

45

### ПРИЛОЖЕНИЕ В

### <span id="page-46-0"></span>Бланк задания на выпускную квалификационную работу

### ВЛАДИМИРСКИЙ ГОСУДАРСТВЕННЫЙ УНИВЕРСИТЕТ

УТВЕРЖДАЮ: Зав. кафедрой

### ЗАДАНИЕ НА ВЫПУСКНУЮ КВАЛИФИКАЦИОННУЮ РАБОТУ

1. Тема работы

4. Содержание расчетно-пояснительной записки (перечень подлежащих 

5. Перечень графического материала

6. Консультанты по поставке и по поставке и по поставке и по поставке и по поставке и по поставке и по поставке

<u> 1980 - Johann Stein, marwolaethau a bhann an t-Amhain an t-Amhain an t-Amhain an t-Amhain an t-Amhain an t-A</u>

Задание принял к исполнению

(подпись студента)

### ПРИЛОЖЕНИЕ Г

#### Содержание аннотации

<span id="page-47-0"></span>Аннотация - это краткое точное изложение содержания выпускной квалификационной работы, включающее основные фактические сведения и выводы без дополнительной интерпретации или критических замечаний автора.

Аннотация включает следующие аспекты работы:

- предмет, цель работы;

- методы проведения работы, если они отличаются новизной или представляют интерес с точки зрения данной работы;

- результаты работы, которые описывают точно и информативно: приводятся основные теоретические и экспериментальные результаты, фактические данные, обнаруженные взаимосвязи и взаимозависимости;

- область применения результатов;

- выводы, которые могут сопровождаться рекомендациями, оценками, предложениями и т.п.

#### **АННОТАЦИЯ**

Целью работы являлось компьютерное моделирование и программная реализация работы модулятора сложных сигналов.

Основные результаты работы состоят в следующем: впервые получены характеристики ...

Практическая значимость работы состоит в том, что ...

#### **SUMMARY**

Здесь записывается аннотация, переведенная на английский язык.

### **ПРИЛОЖЕНИЕ Д**

### <span id="page-48-0"></span>**Содержание пояснительной записки**

### **СОДЕРЖАНИЕ**

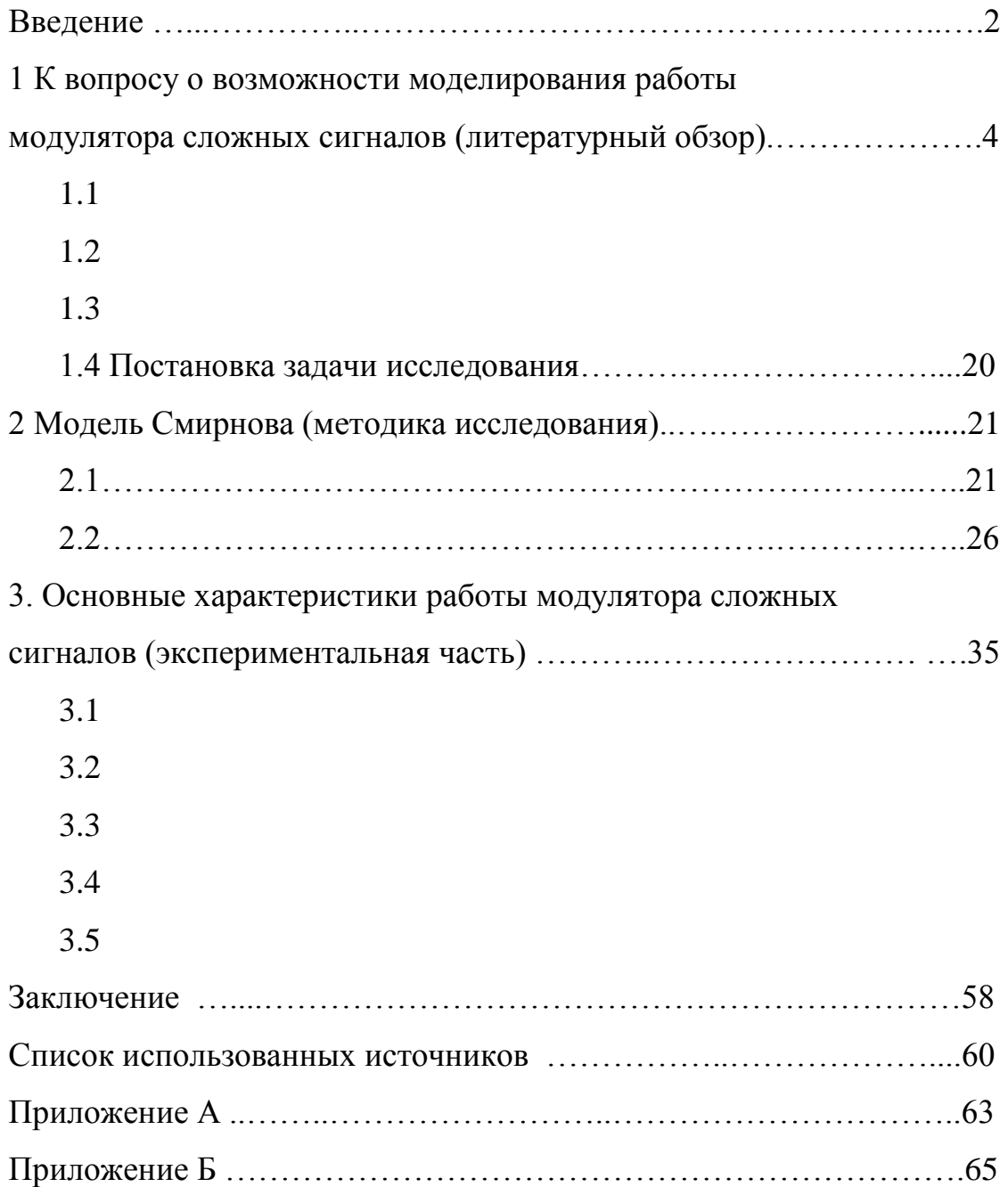

### **ПРИЛОЖЕНИЕ Е**

### <span id="page-49-0"></span>**Содержание отзыва руководителя на выпускную квалификационную работу**

- 1. Соответствие работы заданной теме и требованиям квалифицированной характеристики.
- 2. Общая характеристика работы:
	- тема взята из области фундаментальных и поисковых научных исследований или выбрана по заявке предприятия, предложена студентом;
	- объем пояснительной записки, глубина проработки темы, логическая взаимосвязь разделов работы, использование знаний фундаментальных дисциплин в различных разделах проекта, качество оформления пояснительной записки;
	- полнота графической части работы, её соответствие содержанию пояснительной записки, качество выполнения графической части.
- 3. Положительные стороны работы:
	- актуальность темы проекта;
	- практическая значимость;
	- наличие новых инженерных решений;
	- другие положительные моменты.
- 4. Замечания по работе.
- 5. Отношение студента к выполнению работы:
	- полнота сбора материала на практике;
	- плановость и дисциплинированность в работе;
	- умение пользоваться литературным материалом;
	- проявление самостоятельности при принятии тех или иных решений.
- 6. Характеристика степени общетехнической, специальной и производственной подготовки выпускника, соответствие степени подготовки присваиваемой квалификации.
- 7. Предлагаемая оценка работы.

### **ПРИЛОЖЕНИЕ Ж**

### <span id="page-50-0"></span>**Содержание рецензии на выпускную квалификационную работу**

В рецензии освещают следующее:

- 1. Актуальность и практическое значение темы.
- 2. Глубину проработки темы.
- 3. Соответствие выполненной работы заданию.
- 4. Качество выполнения отдельных частей: проектно-расчетной, конструкторской, экспериментальной, технологической.
- 5. Новизну и оригинальность решений тех или иных вопросов.
- 6. Качество оформления пояснительной записки и чертежей.
- 7. Недостатки работы.

В рецензии указывают:

возможность допуска к защите и общую оценку работы ("отлично", "хорошо", "удовлетворительно", или "работа требует доработки").

### **ПРИЛОЖЕНИЕ И**

### **Патентный поиск**

<span id="page-51-0"></span>Патентные исследования являются неотъемлемой составной частью при выполнении научно-исследовательских, опытно-конструкторских, проектно-конструкторских работ. Единые требования к организации, проведению и оформлению результатов патентных исследований устанавливает ГОСТ 15.011–96 «Патентные исследования. Содержание и порядок проведения».

Патентные исследования могут проводится во Всероссийской патентно-технической библиотеке (ВПТБ) в г. Москве, в некоторых региональных научно-технических библиотеках, в сети Интернет.

Сервер Роспатента http://www.fips.ru даёт возможность доступа к всемирной базе патентной информации и к патентным фондам различных стран и международных организаций.

Всероссийский институт научной и технической информации (ВИНИТИ) предлагает платный доступ к базам данных (БД) на основе реферативных журналов, содержащих патентную и научно-техническую информацию: http://www.viniti.msk.su.

Международный центр научной и технической информации (МЦНТИ) предлагает бесплатный доступ к нескольким БД: http://www.icsti.su.

Всероссийский научно-технический информационный центр (ВНТИЦ) предлагает бесплатный доступ к ряду БД. В том числе, политематической БД реферативной информации о научноисследовательских и опытно-конструкторских работах, и БД реферативной информации о кандидатских и докторских диссертациях, защищенных в России: http://s1.vntic.org.ru/h2.htm.

Государственная публичная научно-техническая библиотека (ГПНТБ), ее адрес в сети Интернет http://www.gpntb.ru, предлагает бесплатный доступ к БД авторефератов диссертаций, алгоритмов и

51

программ, электронным каталогам, каталогу ГПНТБ России, Российскому сводному каталогу по научно-технической литературе.

#### **Базы данных патентных ведомств мира**

Всемирная организация по интеллектуальной собственности: http://pctgazette.wipo.int/, http://www.wipo.int/portal/index.html.en.

Через сайт Всемирной организации интеллектуальной собственности (WIPO) можно произвести поиск патентных документов: Японии, Канады, США, Европейской патентной организации (EPO), Франции, Индии, Китая, стран латинской Америки и заявок PCT: http://www.wipo.int/ipdl/en/search/ pct/search-adv.jsp.

Через сайт http://www.espacenet.com/access/index.en.html (Европейская патентная организация) можно произвести поиск патентных документов Европейской патентной организации (EPO), Всемирной организации интеллектуальной собственности (WIPO), Японии, Австрии, Бельгии, Кипра, Дании, Финляндии, Франции, Германии, Греции, Ирландии, Италии, Лихтенштейна, Люксембурга, Монако, Нидерландов, Португалии, Испании, Швеции, Швейцарии, Англии.

Соединенные штаты Америки предлагают доступ к полнотекстовой БД патентов с 1976 года, реферативной БД патентов с 1976 года и БД товарных знаков: http://www.uspto.gov/web/menu/search.html.

### ПРИЛОЖЕНИЕ К

### **ЗАЯВЛЕНИЕ**

### <span id="page-53-0"></span>о самостоятельном выполнении выпускной квалификационной работы

 $\mathcal{A}$ , последник Имя Отчество)

обучающийся в группе направления

(кол наименование)

заявляю:

Моя выпускная квалификационная работа на тему

представленная в комиссию по проверке объема заимствований, выполнена самостоятельно.

Все заимствования из печатных и электронных источников, а также из защищенных ранее ВКР, исследовательских работ, кандидатских и докторских диссертаций имеют соответствующие ссылки.

Изменений, направленных на обход алгоритмов проверки системы, нет.

Я ознакомлен(а) с действующим в ВлГУ "Положением о проведении проверки выпускных квалификационных работ на объем заимствований", согласно которому обнаружение плагиата является основанием для отказа в допуске выпускной квалификационной работы к защите и применения дисциплинарных взысканий, а также может повлечь за собой юридическую ответственность, предусмотренную Гражданским кодексом Российской Федерации и Уголовным кодексом Российской Федерации.

 $(U \cap \mathbb{D})$ 

 $(\Pi_{\Omega\Pi\Pi WCB})$ 

 $\frac{1}{\sqrt{2}}$  ,  $\frac{1}{\sqrt{2}}$  ,  $\frac{1}{\sqrt{2}}$  ,  $\frac{1}{\sqrt{2}}$  ,  $\frac{1}{\sqrt{2}}$  ,  $\frac{1}{\sqrt{2}}$  ,  $\frac{1}{\sqrt{2}}$  ,  $\frac{1}{\sqrt{2}}$  ,  $\frac{1}{\sqrt{2}}$  ,  $\frac{1}{\sqrt{2}}$  ,  $\frac{1}{\sqrt{2}}$  ,  $\frac{1}{\sqrt{2}}$  ,  $\frac{1}{\sqrt{2}}$  ,  $\frac{1}{\sqrt{2}}$  ,  $\frac{1}{\sqrt{2}}$ 

(Дата)

53

### **ПРИЛОЖЕНИЕ Л**

<span id="page-54-0"></span>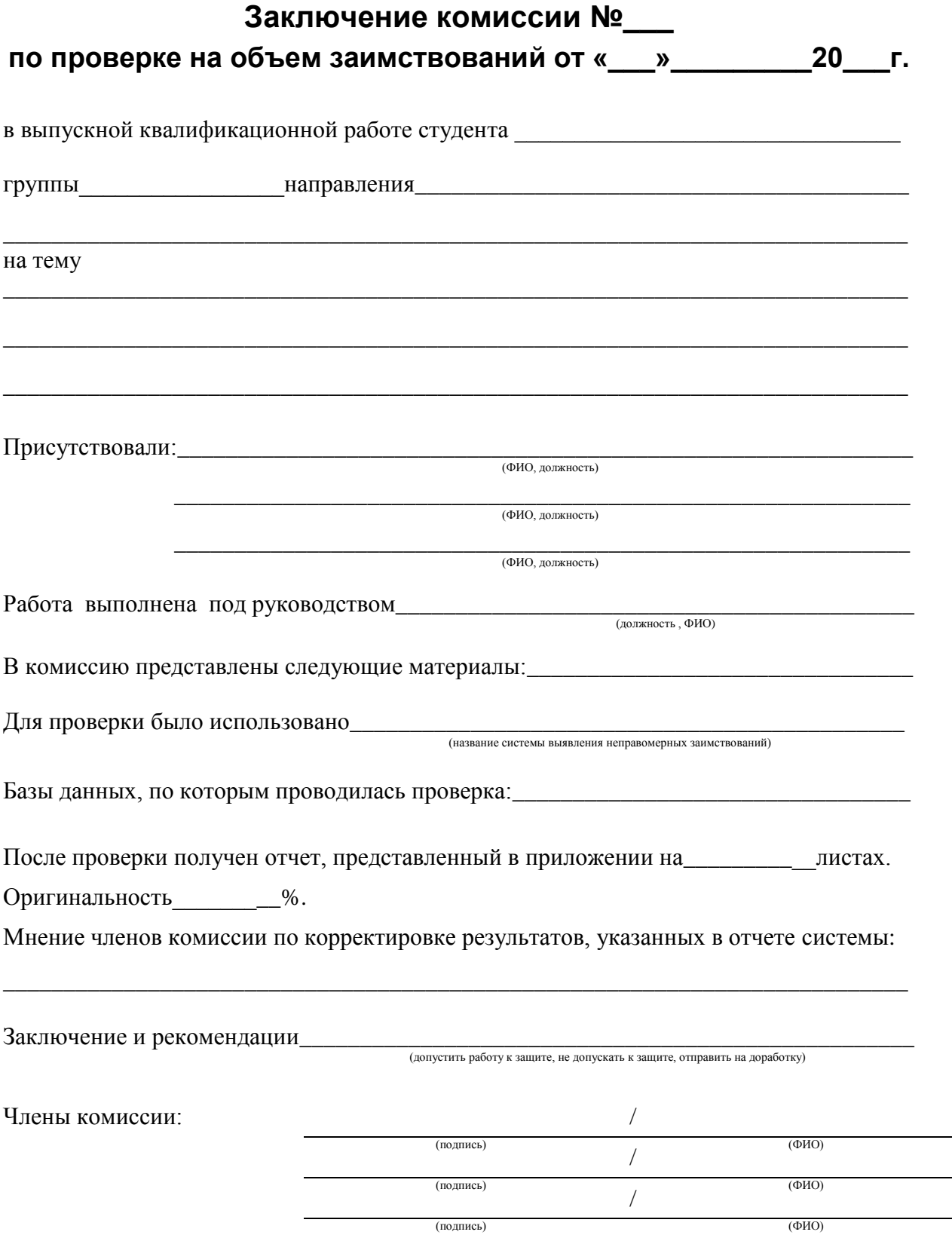

### <span id="page-55-0"></span>**Список использованных источников**

1. ГОСТ 15.011-96. Система разработки и постановки продукции на производство. Патентные исследования. Содержание и порядок проведения. – М. : Изд-во стандартов, 1996. – 19 с. – Режим доступа: http://vsegost.com/Catalog/25/2501.shtml

2. ГОСТ 2.104-2006. Единая система конструкторской документации. Основные надписи. – М. : Стандартинформ, 2006. – 17 с. – Режим доступа: http://vsegost.com/Catalog/97/974.shtml

3. ГОСТ 2.105-95. Единая система конструкторской документации. Общие требования к текстовым документам. – М. : Изд-во стандартов, 1995. – 31 с. – Режим доступа: http://vsegost.com/Catalog/53/5378.shtml

4. ГОСТ 7.1-2003. Система стандартов по информации, библиотечному и издательскому делу. Библиографическая запись. Библиографическое описание. Общие требования и правила составления. – М. : Изд-во стандартов, 2004. – 54 с. – Режим доступа: http://vsegost.com/Catalog/15/1560.shtml

5. ГОСТ 7.12-93. Система стандартов по информации, библиотечному и издательскому делу. Библиографическая запись. Сокращение слов на русском языке. Общие требования и правила. – М. : Изд-во стандартов, 1995. – 15 с. – Режим доступа: http://vsegost.com/Catalog/98/9871.shtml

6. ГОСТ 7.32-2001. Система стандартов по информации, библиотечному и издательскому делу. Отчет о научно-исследовательской работе. Структура и правила оформления. – М. : Изд-во стандартов, 2001. – 20 с. – Режим доступа: http://vsegost.com/Catalog/27/2737.shtml

7. ГОСТ Р 6.30-2003. Унифицированные системы документации. Унифицированная система организационно-распорядительной документации. Требования к оформлению документов. – М. : Изд-во стандартов, 2003. – 20 с. – Режим доступа: http://vsegost.com/Catalog/61/616.shtml

8. Об утверждении порядка проведения государственной итоговой аттестации по образовательным программам высшего образования – программам бакалавриата, программам специалитета и программам

магистратуры. Приказ Министерства образования и науки Российской Федерации от 29 июня 2015 г. № 636. – Режим доступа: http://publication.pravo.gov.ru/Document/View/0001201507240021

9. Общие требования к выпускным квалификационным работам на факультете прикладной математики и физики / сост. Е. В. Хмельницкая ; Владим. гос. ун-т. – Владимир : Изд-во Владим. гос. ун-та, 2008. – 48 с.

10. Стандарт предприятия. Дипломное проектирование. Обозначения в документах выпускных квалификационных работ. – Владимир : Изд-во Владим. гос. ун-та, 2004. – 12 с.

### **СОДЕРЖАНИЕ**

<span id="page-57-0"></span>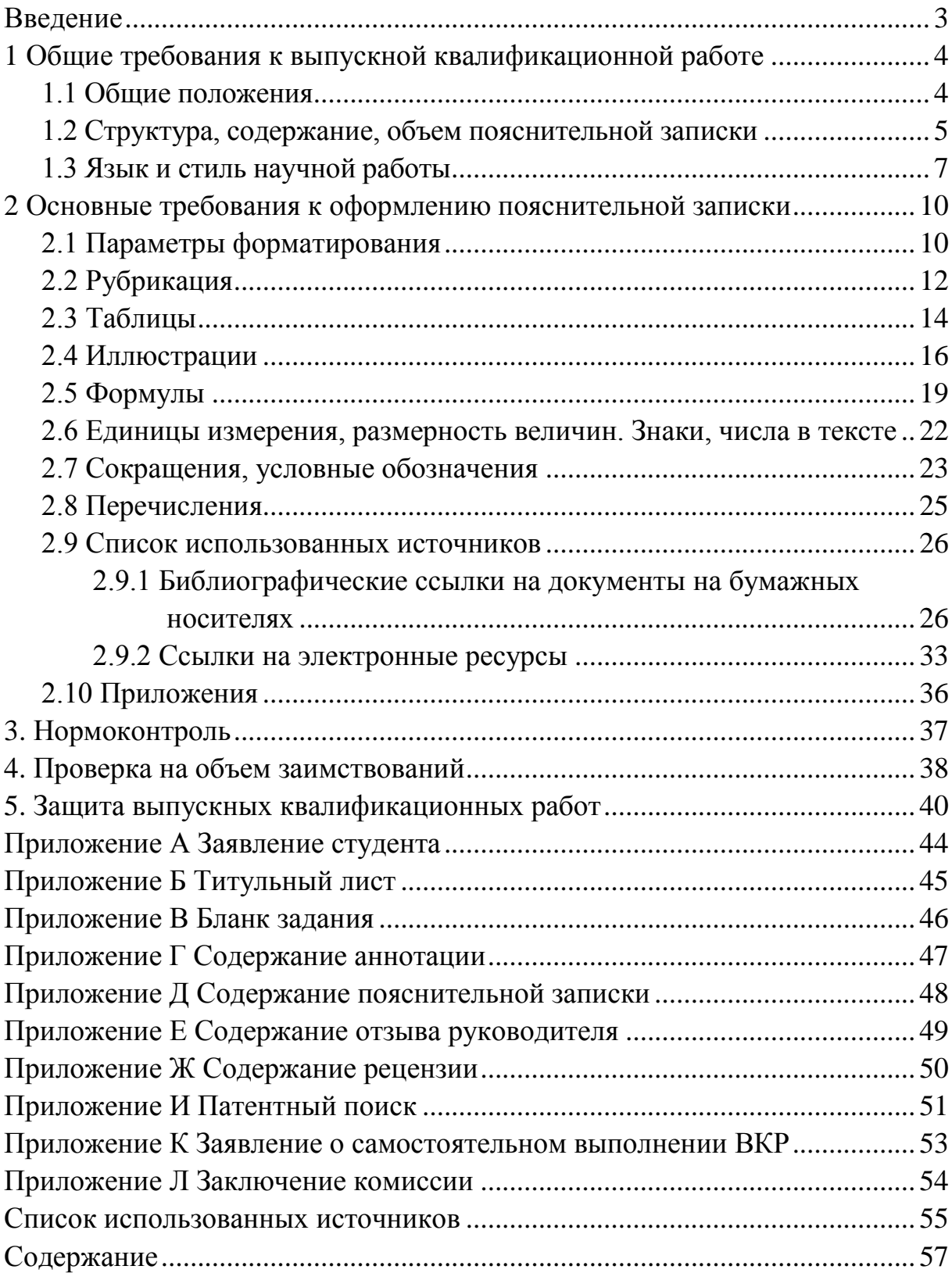

#### МЕТОДИЧЕСКИЕ УКАЗАНИЯ ПО ОФОРМЛЕНИЮ ВЫПУСКНОЙ КВАЛИФИКАЦИОННОЙ РАБОТЫ

#### Составитель ХМЕЛЬНИЦКАЯ Елена Валерьевна

Ответственный за выпуск – зав. кафедрой профессор С.М. Аракелян

Кафедра физики и прикладной математики осуществляет подготовку по 13-ти образовательным программам высшего и среднего профессионального образования.

### **Бакалавриат:**

01.03.02 Прикладная математика и информатика.

02.03.02 Фундаментальная информатика и информационные технологии.

02.03.03 Математическое обеспечение и администрирование информационных систем.

12.03.05 Лазерная техника и лазерные технологии.

28.03.01 Нанотехнологии и микросистемная техника.

### **Магистратура:**

01.04.02 Прикладная математика и информатика.

12.04.05 Лазерная техника и лазерные технологии.

28.04.01 Нанотехнологии и микросистемная техника.

### **Аспирантура:**

03.06.01 Физика и астрономия (01.04.21 Лазерная физика).

09.06.01 Информатика и вычислительная техника (05.13.01 Системный анализ, управление и обработка информации).

09.06.01 Информатика и вычислительная техника (05.13.06 Автоматизация и управление технологическими процессами и производствами).

09.06.01 Информатика и вычислительная техника (05.13.18 Математическое моделирование, численные методы и комплексы программ).

### **Колледж ВлГУ:**

09.02.03 Программирование в компьютерных системах.